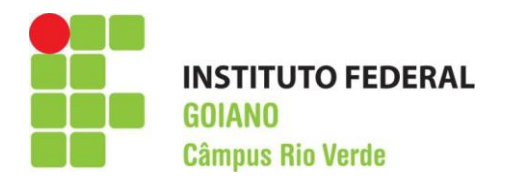

# BACHARELADO EM ENGENHARIA CIVIL

# **ESTUDO DE CASO: CONCEPÇÃO E DIMENSIONAMENTO DE ESTRUTURAS METÁLICAS PARA UM GALPÃO NA CIDADE DE RIO VERDE - GO**

LUÍS HENRIQUE DA SILVA ARAÚJO

Rio Verde, GO 2022

# INSTITUTO FEDERAL DE EDUCAÇÃO, CIÊNCIA E TECNOLOGIA GOIANO – CÂMPUS RIO VERDE BACHARELADO EM ENGENHARIA CIVIL

# **ESTUDO DE CASO: CONCEPÇÃO E DIMENSIONAMENTO DE ESTRUTURAS METÁLICAS PARA UM GALPÃO NA CIDADE DE RIO VERDE – GO.**

LUÍS HENRIQUE DA SILVA ARAÚJO

Trabalho de Curso apresentado ao Instituto Federal Goiano – Câmpus Rio Verde, como requisito parcial para a obtenção do grau de Bacharel em Engenharia Civil.

Orientador: Prof. Dr. Michell Macedo Alves

Rio Verde, GO ABRIL, 2022

#### Sistema desenvolvido pelo ICMC/USP Dados Internacionais de Catalogação na Publicação (CIP) **Sistema Integrado de Bibliotecas - Instituto Federal Goiano**

A663e Araújo, Luís Henrique da Silva Estudo de caso: concepção e dimensionamento de estruturas metálicas para um galpão na cidade de Rio Verde - GO. / Luís Henrique da Silva Araújo; orientador Michell Macedo Alves. -- Rio Verde, 2022. 75 p. TCC (Graduação em Engenharia Civil) -- Instituto Federal Goiano, Campus Rio Verde, 2022. 1. Estruturas metálicas. 2. Galpões metálicos. 3. Perfis de aço. I. Alves, Michell Macedo, orient. II. Título.

Responsável: Johnathan Pereira Alves Diniz - Bibliotecário-Documentalista CRB-1 n°2376

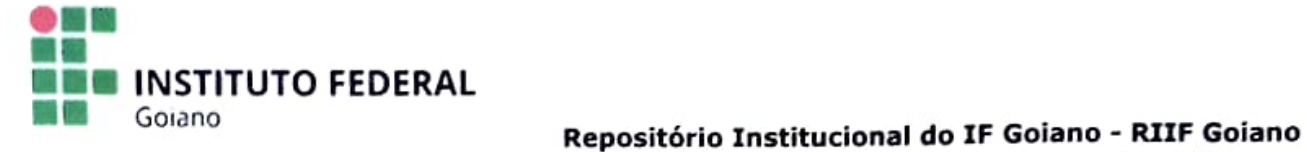

# Sistema Integrado de Bibliotecas

# TERMO DE CIÊNCIA E DE AUTORIZAÇÃO PARA DISPONIBILIZAR PRODUÇÕES TÉCNICO-CIENTÍFICAS NO REPOSITÓRIO INSTITUCIONAL DO IF GOIANO

Com base no disposto na Lei Federal nº 9.610/98, AUTORIZO o Instituto Federal de Educação, Ciência e Tecnologia Goiano, a disponibilizar gratuitamente o documento no Repositório Institucional do IF<br>Goiano (RIIF Goiano), sem ressarcimento de direitos autorais, conforme permissão assinada abaixo, em formato digital para fins de leitura, download e impressão, a título de divulgação da produção técnico-cientifica no IF Goiano.

## Identificaçäo da Produção Técnico-Cientifica

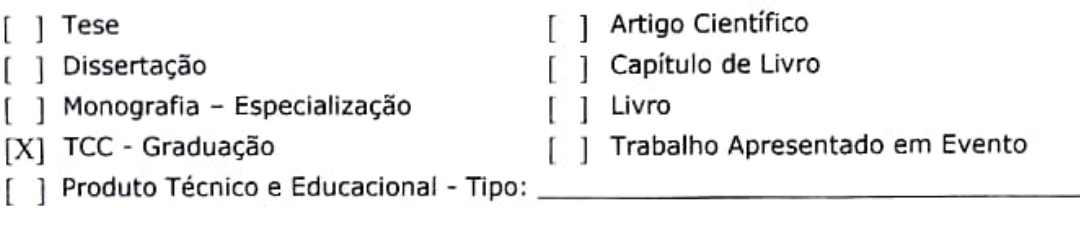

Nome Completo do Autor: Luis Henrique da Silva Araújo

Matricula: 2015102200840665

Titulo do Trabalho: Estudo de caso: concepção e dimensionamento de estruturas metalicas para um galpão na cidade de Rio Verde - GO.

## Restrições de Acesso ao Documento

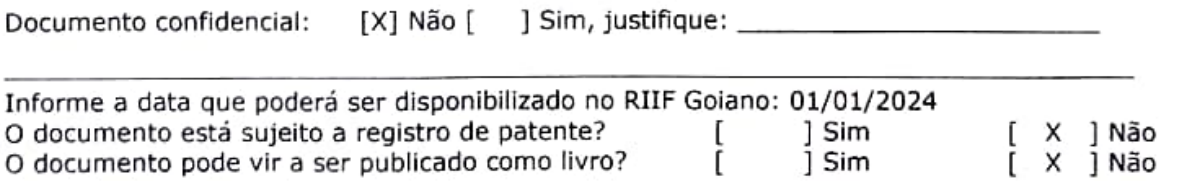

# DECLARAÇÃO DE DISTRIBUIÇÃO NÃO-EXCLUSIVA

O/A referido/a autor/a declara que:<br>1. odocumento é seu trabalho original, detém os direitos autorais da produção técnico-científica e não infringe os direitos de qualquer outra pessoa ou entidade;

2. obteve autorização de quaisquer materiais inclusos no documento do qual não detém os direitos de autor/a, para conceder ao Instituto Federal de Educação, Ciência e Tecnologia Goiano os direitos requeridos e que este material cujos direitos autorais são de terceiros, estão claramente identificados e reconhecidos no texto ou conteúdo do documento entregue;

cumpriu quaisquer obrigações exigidas por contrato ou acordo, caso o documento entregue seja baseado em trabalho financiado ou apoiado por outra instituição que não o Instituto Federal de Educação, Ciêncla e Tecnologia Goiano. 3.

 $\frac{30}{10}$  or Local Data

Assinatura de Sala Druxí.

Ciente e de acordo

 $\frac{m!}{\sqrt{m}}$  and  $\frac{m!}{\sqrt{m}}$ 

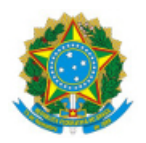

SERVICO PÚBLICO FEDERAL MINISTÉRIO DA EDUCAÇÃO SECRETARIA DE EDUCAÇÃO PROFISSIONAL E TECNOLÓGICA INSTITUTO FEDERAL DE EDUCAÇÃO, CIÊNCIA E TECNOLOGIA GOIANO

# Ata nº 7/2022 - CCTM-RV/GEPTNM-RV/DE-RV/CMPRV/IFGOIANO

# **ATA DE DEFESA DE TRABALHO DE CURSO**

Ao(s) 7 dia(s) do mês de abril 2022, às 19 horas e 00 minutos, reuniu-se a banca examinadora composta pelos docentes: Michell Macedo Alves, Marcel Willian Reis Sales, Lorran Ferreira Oliveira, para examinar o Trabalho de Curso intitulado "ESTUDO DE CASO: CONCEPÇÃO E DIMENSIONAMENTO DE ESTRUTURAS METÁLICAS PARA UM GALPÃO NA CIDADE DE RIO VERDE - GO" do estudante Luis Henrique da Silva Araújo, Matrícula nº 2015102200840665 do Curso de Engenharia Civil do IF Goiano – Campus Rio Verde. A palavra foi concedida ao estudante para a apresentação oral do TC, houve arguição do candidato pelos membros da banca examinadora. Após tal etapa, a banca examinadora decidiu pela APROVAÇÃO do estudante. Ao final da sessão pública de defesa foi lavrada a presente ata que segue assinada pelos membros da Banca Examinadora.

(Assinado Eletronicamente)

Michell Macedo Alves

Orientador(a)

(Assinado Eletronicamente)

Marcel Willian Reis Sales

## Membro

Documento assinado digitalmente LORRAN FERREIRA OLIVEIRA Data: 11/10/2022 09:46:40-0300 Verifique em https://verificador.iti.br

Lorran Ferreira Oliveira

Membro Externo

(Assinado Eletronicamente)

#### Flávio Hiochio Sato

Coordenador de Trabalho de Conclusão de Curso - Engenharia Civil

#### **Observação:**

**( )** O(a) estudante não compareceu à defesa do TC.

Documento assinado eletronicamente por:

- Marcel Willian Reis Sales, PROFESSOR ENS BASICO TECN TECNOLOGICO, em 20/04/2022 16:51:31.
- Flavio Hiochio Sato, PROFESSOR ENS BASICO TECN TECNOLOGICO, em 13/04/2022 15:01:47.
- Michell Macedo Alves, PROFESSOR ENS BASICO TECN TECNOLOGICO, em 13/04/2022 14:59:42.

Este documento foi emitido pelo SUAP em 13/04/2022. Para comprovar sua autenticidade, faça a leitura do QRCode ao lado ou acesse https://suap.ifgoiano.edu.br/autenticar-documento/ e forneça os dados abaixo:

Código Verificador: 378816 Código de Autenticação: 806cc035d8

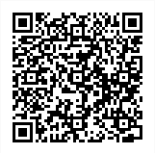

INSTITUTO FEDERAL GOIANO Campus Rio Verde Rodovia Sul Goiana, Km 01, Zona Rural, None, RIO VERDE / GO, CEP 75901-970 (64) 3620-5600

# **LUIS HENRIQUE DA SILVA ARAÚJO**

# **ESTUDO DE CASO: CONCEPÇÃO E DIMENSIONAMENTO DE ESTRUTURAS METÁLICAS PARA UM GALPÃO NA CIDADE DE RIO VERDE - GO.**

Trabalho de curso DEFENDIDO e APROVADO em 07 de Abril de 2022, pela Banca Examinadora, constituída pelos membros:

 $\mathcal{M}_{on}$   $\mathcal{N}$   $\mathcal{N}$   $\mathcal{N}$   $\mathcal{L}$ 

rof. Dr. Marcel Willian Reis Sales Instituto Federal Goiano –

Campus Rio Verde

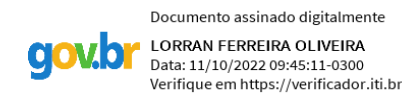

Lorran Ferreira Oliveira Engenheiro Civil - Doutorando em Estruturas - UFAL

\_\_\_\_\_\_\_\_\_\_\_\_\_\_\_\_\_\_\_\_\_\_\_\_\_\_\_\_\_\_\_

 $M$  and  $M$  and  $M$ 

Prof. Dr. Michell Macedo Alves Instituto Federal Goiano – Campus Rio Verde

Rio Verde, GO ABRIL, 2022

# **AGRADECIMENTOS**

Agradeço primeiramente a Deus por ter me dado paciência, inteligência e perseverança para que continuasse seguindo meu sonho.

Agradeço a toda a minha família, em especial aos meus avós, minha mãe e meu irmão que sempre me incentivaram e me apoiaram em todos os momentos e todas as decisões que eu tomei.

Agradeço aos amigos que fiz durante essa caminhada, em especial Lethicia Mota, Karen Lima, Osmar Rocha, Ana Paula Grande, Caroline Gimenes, Letícia Vieira, Karolaine Ramada e Leonardo Reginaldo que sempre foram o suporte nos momentos difíceis.

Agradeço a todos os professores pelo conhecimento recebido, em especial ao Dr. Michell Macedo por ter aceitado ser meu orientador neste trabalho. Agradeço também a banca examinada pelo tempo que dedicaram a leitura e avaliação deste trabalho.

Por fim agradeço a todos que direta e indiretamente contribuíram para a minha formação e que não me deixaram desistir ao longo dessa caminhada.

# **RESUMO**

ARAÚJO, Luís Henrique da Silva. **Estudo de caso: concepção e dimensionamento de estruturas metálicas para um galpão na cidade de Rio Verde - GO.** 2022. Monografia (Curso de Bacharelado em Engenharia Civil). Instituto Federal de Educação, Ciência e Tecnologia Goiano – Campus Rio Verde, Rio Verde - GO, 2022.

Na cidade de Rio Verde - GO é comum a utilização de galpões metálicos para diversas finalidades, porém muitos deles são executados sem projetos, com mão de obra não qualificada e sem acompanhamento de profissionais. Dessa forma, a concepção inadequada e o dimensionamento ineficiente de estruturas metálicas surgem como uma problemática que acarreta numa demasiada utilização de recursos construtivos. A vista disso, a otimização estrutural se torna uma solução para a redução do peso das estruturas acarretando uma economia de recursos materiais e financeiros. O objetivo deste trabalho foi dimensionar a estrutura metálica de um galpão industrial construído na cidade de Rio Verde - GO, a fim de se verificar uma possível substituição da estrutura existente no local. A metodologia adotada consistiu na concepção, dimensionamento e análise de quatro modelos estruturais, obedecendo os critérios estabelecidos pelas normas de segurança vigentes. Para a análise dos modelos foram utilizados programas de uso livre ou versões demonstrativas de softwares comerciais. Ao término do estudo, o modelo que consistiu de um galpão com pilares formados por uma coluna treliçada e cobertura plana trapezoidal tornou-se o modelo mais leve, gerando uma economia de 54.11 % no consumo de aço em relação a estrutura de referência, explicitando assim que um projeto bem concebido e otimizado é capaz de gerar uma economia de recursos enquanto os problemas executivos na obra podem ser diminuídos garantindo a longevidade e funcionalidade da estrutura.

Palavras-chave: estruturas metálicas, galpões metálicos, perfis de aço.

# **ABSTRACT**

ARAUJO, Luís Henrique da Silva. **Case study: design and dimensioning of metallic structure for a shed in the city of Rio Verde-GO.** 2022. Monograph (Bachelor's Degree in Civil Engineering). Federal Institute of Education, Science and Technology of Goiás – Campus Rio Verde, Rio Verde-GO, 2022.

In the city of Rio Verde - GO, it is common to use metal sheds for various purposes, but many of them are carried out without projects, with unskilled labor and without monitoring by professionals. In this way, the inadequate design and the inefficient dimensioning of metallic structures appear as a problem that leads to an excessive use of constructive resources. In view of this, structural optimization becomes a solution for reducing the weight of structures, resulting in savings in material and financial resources. The objective of this work was to dimension the metallic structure of an industrial shed built in the city of Rio Verde - GO, to verify a possible replacement of the existing structure in the place. The methodology adopted consisted of the design, dimensioning and analysis of four structural models, complying with the criteria established by the current safety standards. Free-use programs or demo versions of commercial software were used to analyze the models. At the end of the study, the model that consisted of a shed with pillars formed by a truss column and flat trapezoidal roof became the lightest model, generating a savings of 54.11 % in steel consumption in relation to the reference structure, thus explaining that a well-conceived and optimized project can generate savings in resources while executive problems on the job can be reduced, ensuring the longevity and functionality of the structure.

Keywords: metallic structures, metal sheds, steel profiles.

# **LISTA DE FIGURAS**

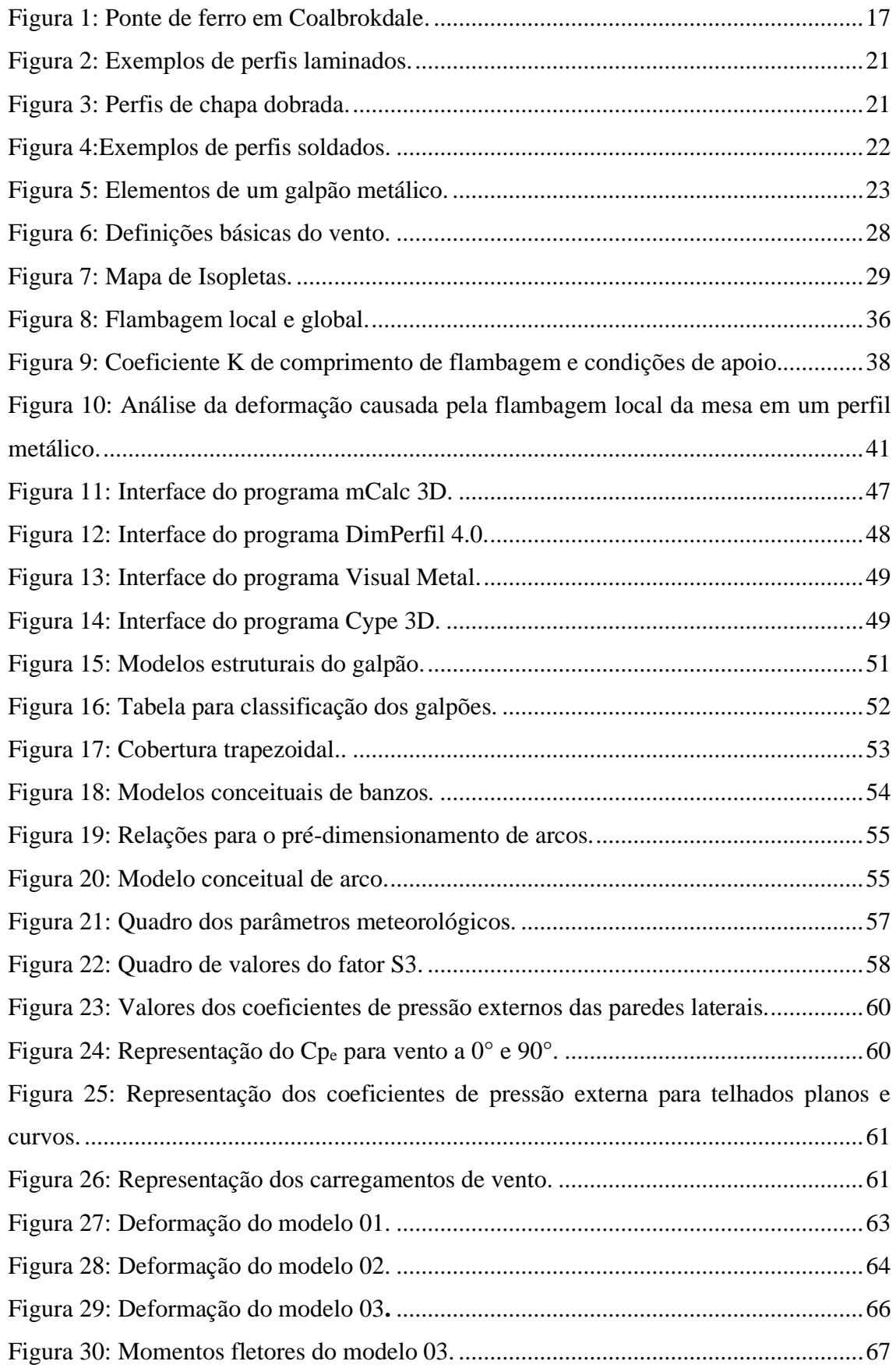

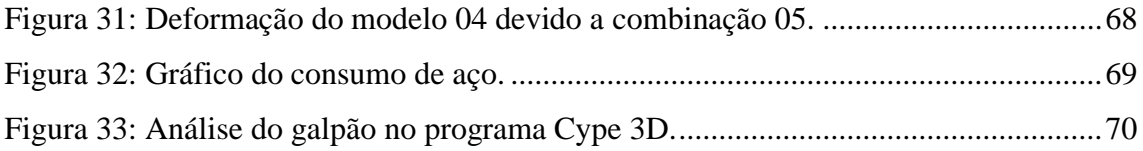

# **LISTA DE TABELAS**

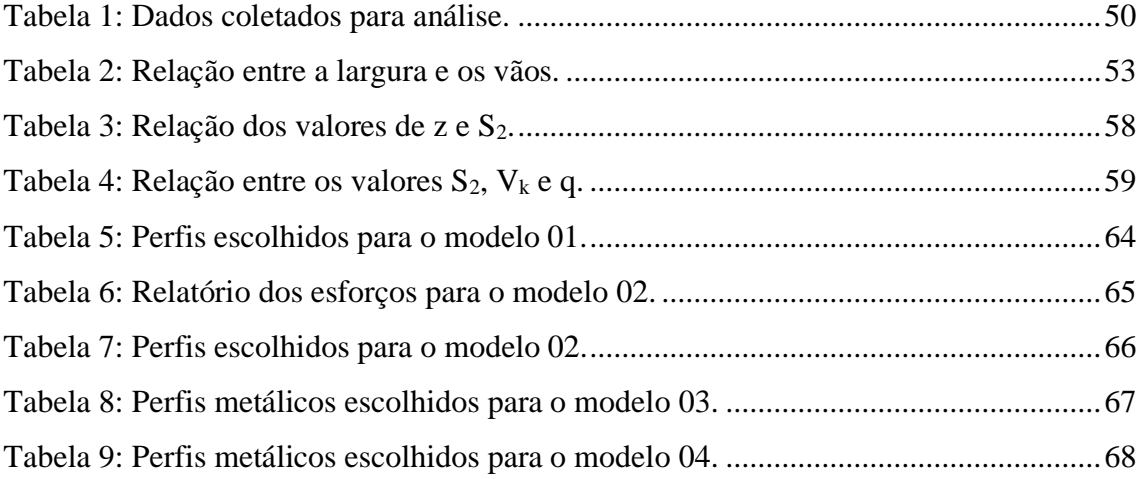

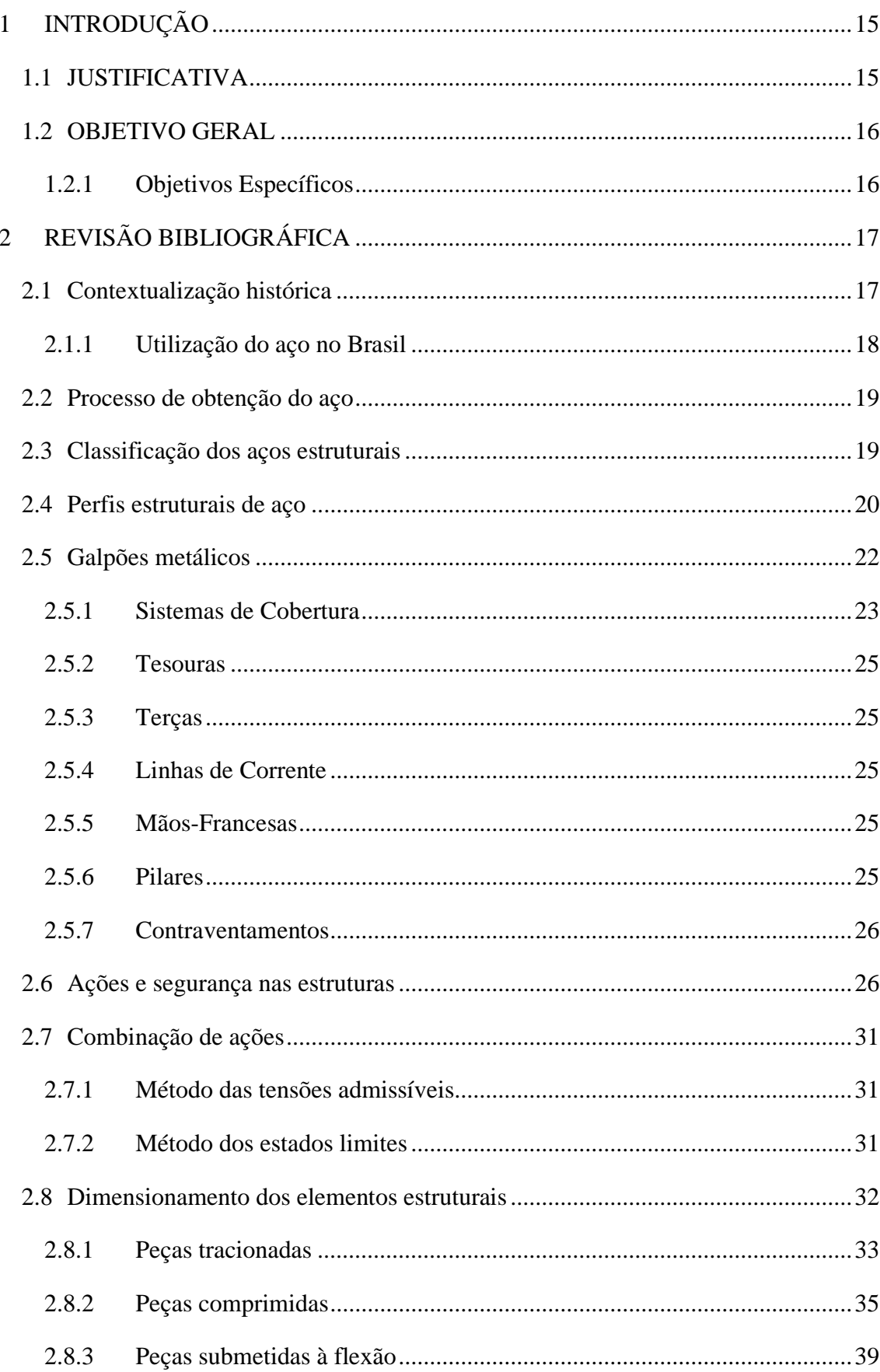

# **SUMÁRIO**

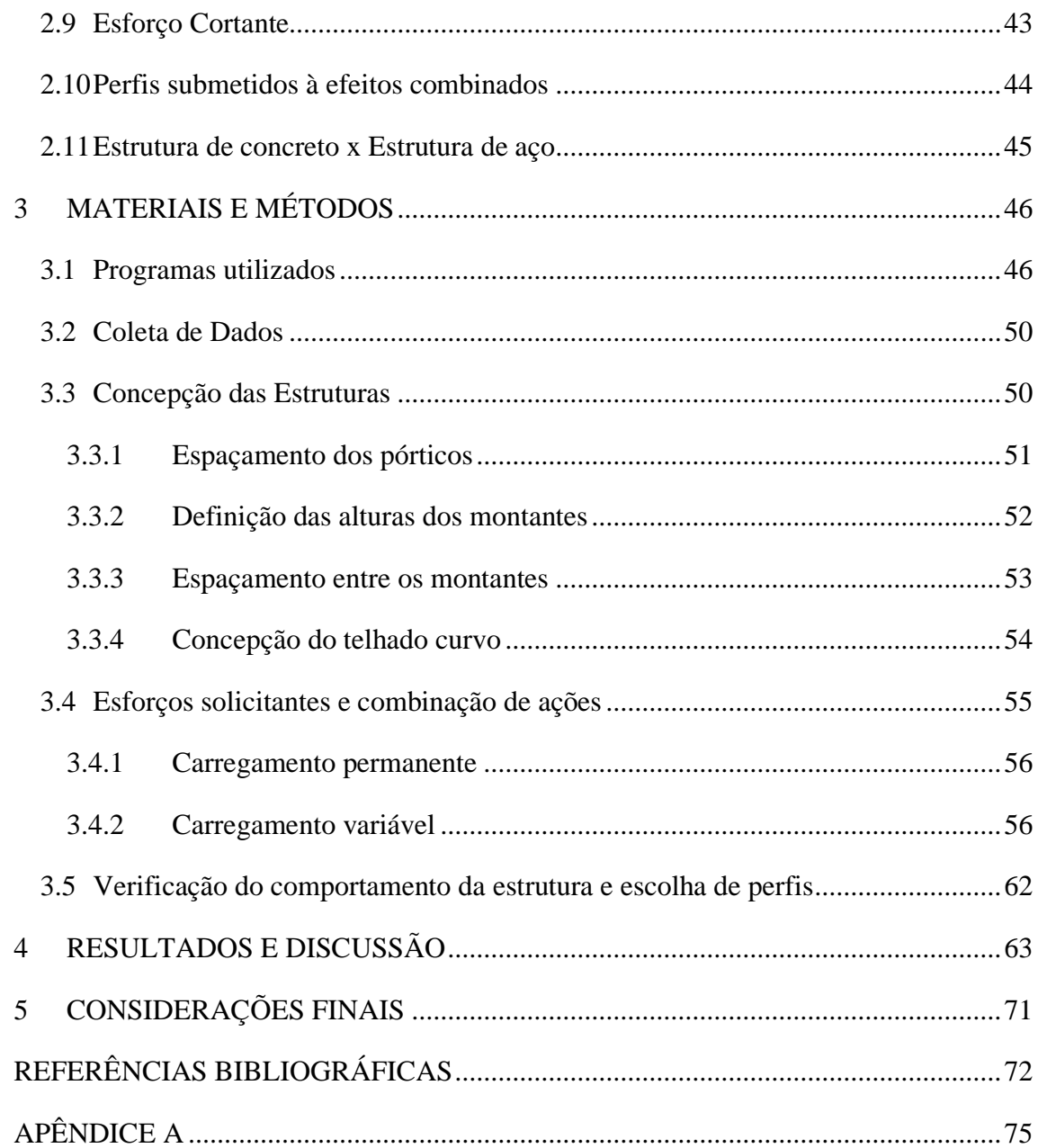

# <span id="page-15-0"></span>**1 INTRODUÇÃO**

No atual cenário mundial é imprescindível a utilização de novas tecnologias para o desenvolvimento da construção. O aço é um dos materiais que vem ganhando força nas últimas décadas e atualmente já é amplamente utilizado em diversos setores da construção civil.

Desde o princípio da sua utilização, as construções em aço sempre trouxeram a ideia de inovação e modernidade, pois possibilitaram a criação e utilização de formas mais arrojadas desde uma simples cobertura até as mais modernas e sofisticadas edificações.

A utilização de estruturas metálicas tem assegurado aos profissionais da construção civil, soluções eficientes e de alta qualidade em obras em que se necessitam obter estruturas com maior esbeltes, elevada resistência, menor tempo de execução, racionalização na utilização de materiais e mão de obra e menor geração de resíduos.

Dentre os diversos tipos de estruturas metálicas mais utilizadas, pode-se citar as estruturas treliçadas. Elas são amplamente utilizadas em coberturas, pontes rodoviárias e ferroviárias, torres de transmissão de eletricidade, entre outros diversos usos, pois devido a sua disposição construtiva apresentam maior resistência ao suportar os mais variados esforços.

Segundo dados do Instituto Aço Brasil (2020), em 2019 a construção civil foi o único setor que apresentou aumento no consumo de produtos siderúrgicos no país. Esse aumento foi de 11,9 % em relação a 2018, o que equivale a um aumento no consumo de 7,9 milhões de toneladas. A participação total no consumo passou de 33,4% em 2018 para 37,6 % em 2019.

Esse aumento de consumo de aço no Brasil pode ser explicado devido à quebra do paradigma por parte dos profissionais, fazendo com que dessa forma houvesse a gradual substituição da utilização de estruturas de concreto pelas estruturas em aço, conforme já acontece em diversos países desenvolvidos.

# <span id="page-15-1"></span>**1.1 JUSTIFICATIVA**

A concepção, dimensionamento e análise de estruturas metálicas são de extrema importância para a obtenção de estruturas cada vez mais resistentes e esbeltas e que atendam as solicitações dos diversos tipos utilização, sem deixar de lado a sua estética e viabilidade econômica, uma vez que essa otimização resultará numa maior economia de recursos.

# <span id="page-16-0"></span>**1.2 OBJETIVO GERAL**

Este trabalho tem por objetivo realizar a otimização da estrutura metálica de uma cobertura de galpão industrial na cidade de Rio Verde – GO. Neste projeto estrutural, visando reduzir-se o peso total da estrutura e custo, será realizada também a mudança dos pilares de concreto armado existentes por pilares metálicos e alterando-se também os vãos longitudinais. Este processo de otimização obedecerá aos critérios estabelecidos pelas normas técnicas de dimensionamento e segurança das estruturas metálicas.

# <span id="page-16-1"></span>**1.2.1 Objetivos Específicos**

- Realizar o estudo dos diversos tipos de coberturas metálicas existentes a fim de serem escolhidos dois modelos mais adequados ao caso, para possível substituição da cobertura do modelo analisado;
- Realizar o estudo dos diversos tipos de pilares metálicos para galpão e escolher os dois tipos mais adequados para utilização no dimensionamento do galpão;
- Estudar das ações atuantes na estrutura metálica, assim como as combinações destas ações considerando-se as NBRs 6123/1988, 8681/2003 e 6120/2019;
- Apresentar um estudo comparativo das relações do consumo de aço para as diversas estruturas metálicas concebidas tendo em vista a variação dos parâmetros: tipo de pilar, vão longitudinal e tipologia da viga treliçada metálica, destacando qual estrutura será mais leve e mais viável no caso de uma substituição de estrutura.

# <span id="page-17-1"></span>**2 REVISÃO BIBLIOGRÁFICA**

# <span id="page-17-2"></span>**2.1 Contextualização histórica**

De acordo com Rebello (2007), os metais já eram utilizados há cerca de 4.000 a 5.000 anos a. C, tendo a sua descoberta associada, provavelmente a um grande incêndio. Os primeiros metais a serem utilizados foram o cobre, o ouro e a prata, sendo predecessores da chamada Idade do Ferro.

Ainda segundo Rebello (2007), o aço já era conhecido pelos povos da antiguidade (egípcios, romanos, chineses), porém, foi durante a Idade Média que houve um grande desenvolvimento nas pesquisas feitas com os metais.

Segundo Chamberlain *et al* (2013), a primeira obra importante construída de ferro foi a ponte sobre o rio Severn, conhecida como *Ironbridge,* na cidade de *Coalbrokdale,* Inglaterra. Datada de 1779, esta ponte utiliza em seu vão um arco, no qual os elementos de ferro fundidos eram submetidos à compressão, conforme mostra a figura 1.

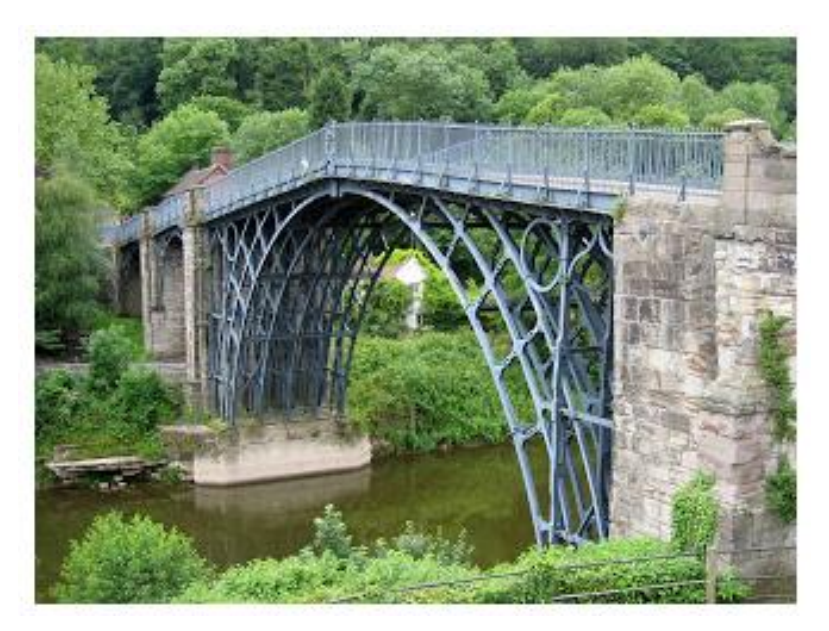

**Figura 1:** Ponte de ferro em Coalbrokdale. **Fonte:** Chamberlain *et al* (2013).

<span id="page-17-0"></span>Em decorrência da Revolução Industrial, o ferro começou a ser utilizado em larga escala e como consequência, começou-se a utilização de estruturas metálicas na construção de edifícios, onde o Palácio de Cristal localizado em Londres, em 1851, segundo Chamberlain *et al* (2013), foi o primeiro a utilizar um sistema de fabricação e montagem que se assemelha muito ao utilizado atualmente nas construções metálicas.

No início do século XX já era visível a utilização de aços carbono em edificações pelo mundo. A partir da década de 1950 já eram utilizados aços com alta resistência e a partir da década de 1960 o emprego de aços de baixa liga foi amplamente difundido. De acordo com Oliveira et al (2014) desde a Revolução Industrial até o final do século XX, produção mundial de aço foi dominada pelas nações desenvolvidas, com destaque a países como os EUA, que na década de 1970 foram ultrapassados pelo Japão, Alemanha e pela antiga União Soviética (URSS), sendo posteriormente ultrapassados pela China no final dos anos 1990, que ainda é atualmente, o maior produtor de aço do mundo, sendo responsável por 45% da produção mundial.

## <span id="page-18-0"></span>**2.1.1 Utilização do aço no Brasil**

Segundo Rebello (2007), a utilização do aço no Brasil está relacionada diretamente com a história do país , tendo a sua ocorrência de forma tardia.

Para Ferraz (2003), um dos principais motivos que levaram ao tardio uso do ferro, e consequentemente do aço no Brasil, foi a falta de indústrias siderúrgicas, necessárias para a sua fabricação, o que dificultou tanto a popularização quanto a comercialização no país.

O início do desenvolvimento da indústria siderúrgica brasileira se dá em meados da década de 1920, com a criação da Companhia Siderúrgica Belgo Monteira, porém com a produção de aço se tornando bastante restrita até meados de 1941, quando ocorre a inauguração da Companhia Siderúrgica Nacional (PALATNIK, 2011).

A criação da Fábrica de Estruturas Metálicas em 1953, foi responsável pela difusão da construção em aço no Brasil. Até quase metade da década de 1960, toda a produção siderúrgica nacional era consumida internamente, especialmente pelas crescentes obras promovidas pelo governo. (DIAS, 1999, apud Imianowsky et al, 2015).

O estabelecimento da indústria siderúrgica brasileira se dá a partir da década de 1970, quando houve uma crescente demanda por aços planos. Segundo Palatnik (2011), o Brasil possui atualmente uma significativa indústria de insumos de aço para a construção civil, porém, devido ao lento desenvolvimento do uso do aço na indústria da construção nos últimos 50 anos, as construções em aço não alcançam 5 % do total das construções existentes no país.

### <span id="page-19-0"></span>**2.2 Processo de obtenção do aço**

De acordo com BELLEI (2010), o aço pode ser definido basicamente como uma liga de ferro-carbono, da qual é composto por 98% de minério de ferro com a adição de outros materiais, como carbono, silício, manganês etc. Seu processo de fabricação envolve cinco etapas do processo siderúrgico: o preparo das matérias primas, redução, refino, lingotamento e laminação.

Segundo FELÍCIO (2012), antes de serem levados ao forno, o minério de ferro e o carvão são previamente preparados para a melhoria do rendimento e do processo. Dessa forma, o minério é transformado em pelotas e o carvão é destilado para a obtenção do coque, que é a matéria prima para o aço.

Após o preparo dos materiais, ocorre o processo de redução, que é o processo em que o ferro se liquefaz, e passa a ser chamado de ferro gusa ou ferro de primeira ligação. O processo de redução pode ocorrer no alto forno ou no forno de redução direta. A terceira etapa, é o refino. Segundo Felício (2012), nesse processo o aço é levado para a aciaria, ainda em estado líquido para ser transformado em aço, mediante queima de impurezas e adições. Esse processo pode ser realizado em forno conversor a oxigênio ou elétricos.

A quarta etapa está relacionada ao lingotamento. Segundo SILVA et al (2013), o lingotamento é o processo pelo qual o metal líquido é solidificado formando um produto semiacabado no formato de tarugo, bloco ou placa. Esse processo pode ser realizado de três formas: com molde fixo, com molde oscilante ou através de molde progressivo.

A última etapa no processo de fabricação do aço é a laminação. A laminação pode ser definida como o processo que causa a deformação plástica do material, por meio do esmagamento, que resulta na redução da seção transversal do material que passa entre dois cilindros que giram na mesma velocidade e sentidos opostos.

# <span id="page-19-1"></span>2.3 **Classificação dos aços estruturais**

Para BELLEI (2010), os aços estruturais podem ser classificados em duas categorias: os aços carbono e os aços de baixa-liga.

## **a) Aços Carbono**

Ainda de acordo com BELLEI (2010), os aços carbonos são os aços mais utilizados no mundo. Seu aumento de resistência, em relação ao ferro puro, é devido a presença de carbono, e em menores escalas, a adição de manganês. Atualmente nas estruturas mais usuais, utilizam-se aços com teor de carbono de no máximo 0,45 %, pois uma elevada taxa de carbono torna o aço resistente e duro, porém resulta em peças quebradiças e que não se dão bem à soldagem. Como exemplo de aços-carbono, pode-se citar o ASTM A36 e A570.

#### **b) Aços de Baixa-liga**

Para BELLEI (2010), os aços de baixa-liga são aços carbono acrescidos de liga em pequenas quantidades, tais como nióbio, cobre, manganês e silício. A adição desses elementos de liga provoca um ganho de resistência no aço, pois ocorre a modificação de sua microestrutura para grãos finos, o que contribui para a obtenção de aços com alta resistência e com teor de carbono na casa de 0,20%. Dentre os aços de baixa liga mais utilizados, encontram-se o ASTM A5572 e A441.

# <span id="page-20-0"></span>**2.4 Perfis estruturais de aço**

De acordo com Pfeil e Pfeil (2009), as usinas produzem aço para utilização estrutural dos mais diversos tipos. Dentre eles pode-se citar os perfis laminados, perfis de chapa dobra e soldados. Além disso ainda existem os perfis calandrados

#### **a) Perfis Laminados**

Os perfis laminados são aqueles produzidos através do processo de laminação contínua dos tarugos de aço nas indústrias siderúrgicas. Esse tipo de perfil é o mais econômico se comparado com os outros perfis, uma vez que ele já vem pronto e não é necessário nenhum outro trabalho da chapa, como dobramento ou eletrofusão.

Todavia, este tipo de perfil apresenta limitações quanto à sua forma e dimensões, apresentando apenas alguns modelos de seção padronizados. As limitações de forma são impostas pela própria cadeira produtiva, pois as cadeiras de laminação impõem uma bitola máxima ou mínima de acordo com o equipamento que está sendo utilizado. Os tipos de perfil laminados existentes são mostrados na figura 2.

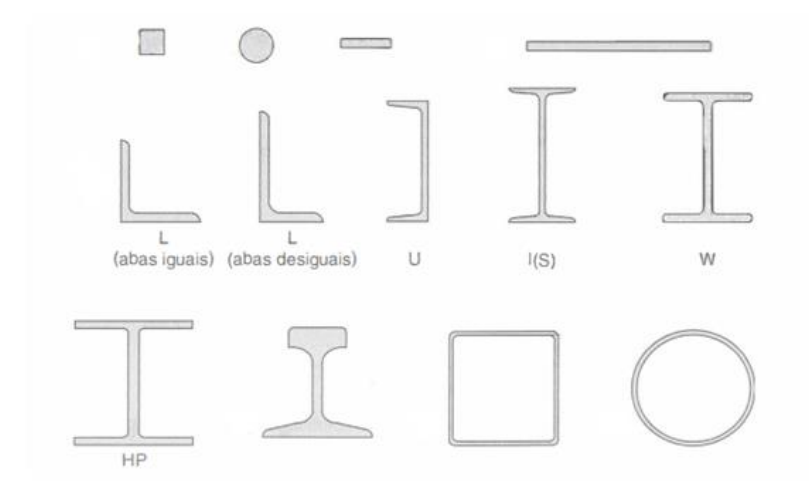

**Figura 2:** Exemplos de perfis laminados.

Fonte: Pfeil e Pfeil (2009).

#### <span id="page-21-0"></span>**b) Perfis de chapa dobrada ou perfis formados a frio**

De acordo com a ANBT NBR 14762/2010, perfil formado a frio é aquele obtido pelo dobramento, em prensa dobradeira, de lâminas recortadas de chapas ou tiras ou por perfilagem, em mesa de roletes, a partir de bobinas de aço formadas pelo processo de conformação a frio ou quente, sendo ambas as operações realizadas com aço à temperatura ambiente.

Este tipo de perfil permite maior liberdade criativa, pois as chapas dobradas, permitem uma maior variação de formas e seções. São perfis mais leves e tem grande utilização em obras de pequeno porte ou como elementos estruturais secundários, sendo muito utilizados em coberturas metálicas, por exemplo.

Esse tipo de perfil pode ser moldado em serralherias locais ou pode ser comprado os perfis prontos e padronizados pela indústria. Alguns tipos de perfil de chapa dobrada existentes são mostrados na figura 3.

<span id="page-21-1"></span>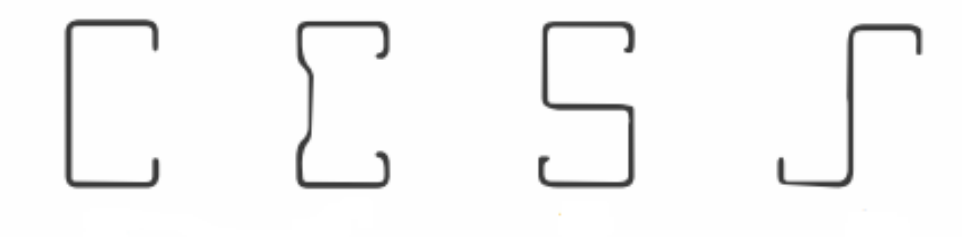

**Figura 3:** Perfis de chapa dobrada. **Fonte:** Pfeil e Pfeil (2009).

## **c) Perfis soldados**

Os perfis soldados, como o próprio nome diz, são perfis formados por chapas que são ligadas entre si por meio de soldagem. A soldagem é feita por meio de eletrofusão ou solda elétrica, e permite com que sejam fabricados as mais variadas formas e seções.

Entretanto, este tipo de perfil é considerado um dos mais onerosos dentre todos os outros tipos, devido ao seu tipo de fabricação, fazendo com que seja mais utilizado em obras de grande porte, ou caso o projetista exija formas mais arrojadas na edificação. A figura 4 mostra um exemplo de perfil soldado.

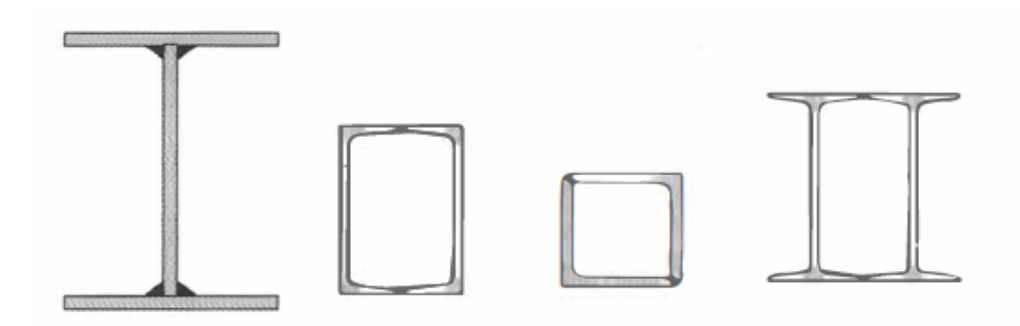

**Figura 4:** Exemplos de perfis soldados.

Fonte: Pfeil e Pfeil (2009).

#### <span id="page-22-0"></span>**d) Perfis calandrados**

Para RABELLO (2007), os perfis calandrados são perfis metálicos que, quando há necessidade, sofrem um encurvamento em relação aos eixos, num processo conhecido como calandragem. Esse processo nada mais é do que realizar a curvatura do perfil metálico, por meio de rolos giratórios, o qual deve-se se atentar ao raio de curvatura da peça, para que ela não seja excedida, e consequentemente ter o perfil inutilizado.

# <span id="page-22-1"></span>**2.5 Galpões metálicos**

Os galpões metálicos ou edifícios industriais são, segundo o Instituto Aço Brasil (2018), construções de um único pavimento, constituídos por pórticos regularmente espaçados, com cobertura apoiada em sistemas de terças e treliças e que possuem diversas utilizações que vão desde o uso comercial até o uso agrícola.

De acordo com Bellei (1998), para o projeto de galpões metálicos devem ser considerados basicamente os seguintes elementos: locação e dimensões dos equipamentos que serão abrigados, circulação, movimentação de cargas, iluminação e aeração, condições e tipos de terreno. Os galpões metálicos podem ter a sua estrutura dividida nas seguintes partes:

- Estrutura principal: subdividida em estrutura horizontal (que compõe o sistema da cobertura) e estrutura vertical (composta pelos pilares);
- Estrutura secundária: sistemas de apoio da cobertura (terças, linhas de corrente, mão francesa) e fechamentos laterais;
- Contraventamentos horizontais e verticais.

A figura 5 mostra um galpão com alguns elementos destacados.

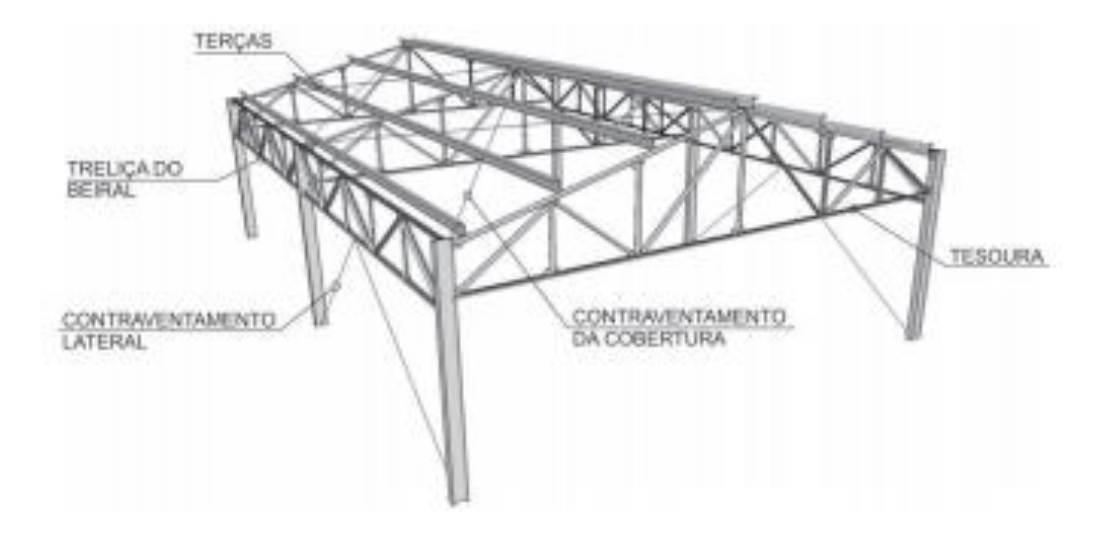

**Figura 5:** Elementos de um galpão metálico.

**Fonte:** Instituto Aço Brasil (2010).

# <span id="page-23-1"></span><span id="page-23-0"></span>**2.5.1 Sistemas de Cobertura**

Os sistemas de cobertura de galpões metálicos podem ser realizados de diversos tipos e utilizando as mais diversas formas. Os mais utilizados nas coberturas são os sistemas treliçados planos, sistemas treliçados espaciais, sistemas em arcos e sistemas em SHED.

### **a) Sistemas Treliçados Planos**

Os sistemas treliçados planos são estruturas que, segundo Dias (1997), são formadas por barras coplanares, ligadas entre si em por meio de nós. São comumente utilizadas em coberturas de edifícios estruturais em aço e galpões metálicos. As cargas dos elementos que compõe a cobertura são transmitidas para as treliças por meio dos nós, o que faz com que as barras trabalhem basicamente à tração e compressão.

Os nós que fazem a ligação são considerados, na teoria, como rótulas, porém na prática sabe-se que são considerados como nós rígidos e que eventualmente passam a introduzir momentos fletores.

#### **b) Sistemas treliçados espaciais**

As estruturas treliçadas espaciais são aquelas cujo arranjo das barras formam estruturas tridimensionais. São bastante utilizadas em coberturas que se necessitam de grandes áreas livres, tais como ginásios, hangares etc.

Devido às suas diversas formas e liberdade arquitetônica, é possível a criação dos mais diversos modelos de coberturas. Este sistema é capaz de apresentar alta rigidez e baixo consumo de aço na composição de sua estrutura.

#### **c) Sistemas em Arco**

Os sistemas em arco são aqueles em que os elementos estruturais seguem um eixo que possui formato curvo. De acordo com Silva (2017), os arcos são esteticamente aprazíveis e causam um efeito suave, fazendo com que sejam as escolhas mais frequentes dos arquitetos. Para os engenheiros esta escolha se dá devido ao seu desempenho estrutural na transmissão dos esforços, pois normalmente estão sujeitos à compressão, devidas, principalmente ao seu peso próprio.

#### **d) Sistemas em SHED**

Os sistemas em SHED são aquelas que apresentam um formato que lembram os dentes de uma serra. São compostas por um sistema de vigas principais e secundárias que se ligam umas às outras na diagonal.

Geralmente são utilizadas em edificações que se desejam um melhor aproveitamento de iluminação natural e ventilação, porém, é considerada uma das mais onerosas devido sua disposição construtiva exigir um consumo considerável de calhas, além de haver restrições quanto o tamanho dos vãos.

### <span id="page-25-0"></span>**2.5.2 Tesouras**

As tesouras metálicas são estruturas planas, formadas por um conjunto de barras que se unem por meio de nós, a fim de criar uma estrutura rígida, geralmente de forma triangular. Fazem parte do sistema de cobertura e são responsáveis por receber e suportar as cargas do peso próprio das terças, telhas, vento e sobrecarga e, dessa maneira, fazer sua transmissão para os pilares. As barras que formam as tesouras são classificadas em banzos, diagonais e montantes.

### <span id="page-25-1"></span>**2.5.3 Terças**

De acordo com Baságlia (2004) terças são barras que se apoiam nas tesouras (ou nos pórticos) da estrutura de uma edificação e servem de apoio direto para as telhas e painéis de fechamento lateral (recebendo nesse caso a denominação de longarinas).

Para as terças geralmente se utilizam perfis formados a frio (perfis U, eu), porém é comum a utilização de perfis laminados (perfil I). Também podem ser utilizadas terças em treliças ou em viga vagonada.

#### <span id="page-25-2"></span>**2.5.4 Linhas de Corrente**

As linhas de corrente são barras metálicas inseridas perpendicularmente às terças tendo por finalidade a diminuição do comprimento destravado das terças e contribuindo, dessa forma, para o combate da flambagem lateral e esforços distorcionais. Nas linhas de corrente são usuais a utilização de cantoneiras metálicas ou barras quadradas ou circulares.

### <span id="page-25-3"></span>**2.5.5 Mãos-Francesas**

As mãos francesas são elementos estruturais auxiliares formadas por barras metálicas, que fazem a ligação entre o banzo inferior e a terça, tendo por finalidade a diminuição do momento máximo da terça.

# <span id="page-25-4"></span>**2.5.6 Pilares**

Os pilares são elementos estruturais que tem por finalidade a transmissão dos esforços da estrutura para os elementos de fundação. Nos galpões metálicos os pilares podem ser de feitos de perfis de alma cheia ou treliçados e sua fixação com a fundação é realizada por meio de chumbadores que são fixados nas placas de base da fundação.

# <span id="page-26-0"></span>**2.5.7 Contraventamentos**

De acordo com Matos (2014), contraventamentos são barras adicionadas às estruturas com a finalidade de reduzir os deslocamentos, fornecendo estabilidade às estruturas que sofrem ação do vento. Os contraventamentos podem ser utilizados na vertical (travamento de vigas e pilares) ou na horizontal (travamento nos sistemas de cobertura) e estão sujeitos basicamente a esforços de tração e compressão.

# <span id="page-26-1"></span>**2.6 Ações e segurança nas estruturas**

De acordo com Chamberlain et al (2013), ações podem ser entendidas como tudo aquilo que provoca tensões e deformações nos elementos estruturais de uma edificação. Para o dimensionamento de qualquer estrutura, devem ser consideradas todos os esforços significativos e, em seguida, fazer a combinação dessas ações para a verificação dos estados limites últimos (ELU) e estado limite de serviço (ELS).

As ações podem ser classificadas em permanentes, variáveis e excepcionais e suas considerações podem ser realizadas pelas NBRS 8681/2003, 8800/2008 (no caso de estruturas metálicas), 6120/1980, dentre outras.

Segundo a ABNT NBR 8681/2003, as ações permanentes são aquelas que ocorrem com valores constantes ou de pequena variação ao longo da vida útil da edificação. Essas ações são decorrentes do peso próprio da estrutura, dos materiais, instalações e acessórios que estão permanentemente ligados à estrutura.

De acordo com a ABNT NBR 8800/2008, as ações variáveis são aquelas que apresentam variações significativas durante a vida útil da edificação e que podem ser causadas pelo uso e ocupação da edificação, tais como: sobrecarga de pisos e coberturas, ação do vento na edificação, pressões hidrostáticas e hidrodinâmicas ou pela variação de temperatura da edificação.

Para o dimensionamento de galpões metálicos, as ações variáveis que são consideradas para o dimensionamento dos elementos estruturais são a ação do vento e a sobrecarga acidental.

# **a) Sobrecarga acidental**

A sobrecarga acidental pode ser considerada como uma carga decorrente do uso da edificação. O anexo B da NBR 8800/2008, determina que nas coberturas comuns (telhados), na ausência de especificação mais rigorosa, deve ser considerada uma sobrecarga característica mínima de 0,25 kN/m².

#### **b) Ação do vento**

O vento pode ser definido como o movimento de massas de ar que surgem das variações da pressão atmosférica em zonas de alta ou baixa pressão. A ação do vento nas estruturas metálicas é uma das mais importantes a se considerar, devido ao fato de ser considerada uma estrutura relativamente leve.

O descuido na avaliação dessas cargas pode colocar toda a estrutura em colapso. Para o cálculo dos esforços de vento nas edificações, devem ser considerados uma série de fatores como localização da edificação, topografia do terreno, dimensões da edificação e tipo de utilização. A NBR 6123/1988 preconiza o método para dimensionamento das cargas de vento nas edificações.

Para o melhor entendimento dos esforços causados pelo vento, faz- se necessário o entendimento de alguns termos referente a este tipo de carregamento. A seguir têm-se as definições desses termos, de acordo com a NBR 6123/1988.

- Barlavento: região de onde o vento sopra, em relação à edificação;
- Sotavento: região oposta àquela de onde o vento sopra, em relação à edificação;
- Sobrepressão: pressão efetiva acima da pressão atmosférica de referência (apresenta sinal positivo);
- Sucção: pressão efetiva abaixo da pressão atmosférica de referência (apresenta sinal negativo).

A figura 6 traz um exemplo dessas definições básicas.

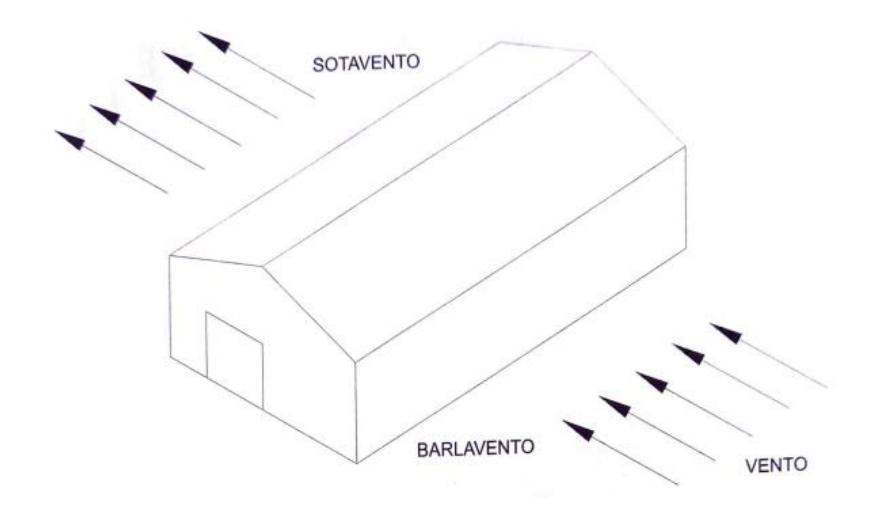

**Figura 6:** Definições básicas do vento. **Fonte:** Chamberlain et al (2013).

<span id="page-28-0"></span>Tendo em mente essas definições é possível começar o cálculo das cargas de vento na edificação. De acordo com a NBR 6123/1988 o primeiro item a ser calculado é a velocidade característica do vento  $(V_k)$  que pode ser encontrada através da Equação 1.

$$
V_k = V_0 \cdot S_1 \cdot S_2 \cdot S_3 \tag{1}
$$

Onde:

- V<sup>o</sup> é a velocidade básica do vento;
- $\bullet$  S<sub>1</sub> é o fator topográfico;
- $S_2$  é o fator da rugosidade do terreno;
- $\bullet$  S<sub>3</sub> é o fato estatístico.

De acordo com a NBR 6123/1988 a velocidade básica do vento  $(V_0)$  pode ser definida como a velocidade de uma rajada de 3 segundos que é excedida, em média, uma vez em 50 anos, considerando uma altura de 10 m acima do terreno aberto e plano. Ela pode ser encontrada através do mapa de isopletas, que é mostrado na figura 07.

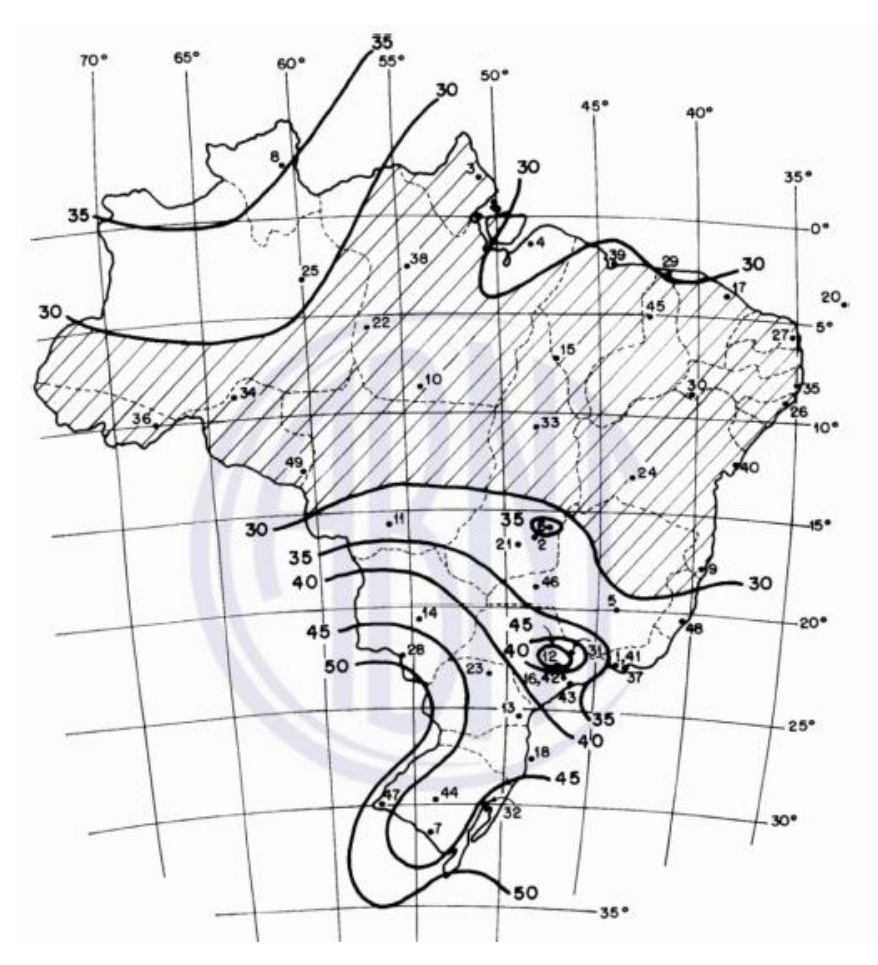

**Figura 7:** Mapa de Isopletas.

**Fonte:** NBR 6123 (1988).

<span id="page-29-0"></span>Contudo, como a norma é antiga e atualmente passa por um processo de revisão, o mapa de isopletas provavelmente será atualizado, pois conforme a nossa realidade climática atual, observa-se a incidência de ventos com velocidades maiores do que estão apresentados no mapa atual.

Segundo Chamberlain et al (2013), o fator topográfico  $(S_1)$  leva em consideração a disposição do terreno no local onde a edificação será construída, e levando-se em conta as acelerações de vento devidas a obstruções ou condicionamentos naturais. O seu valor pode definido observando o estabelecido no item 5.2 da NBR 6123/1988.

Para a obtenção fator  $S_2$ , que leva em consideração a rugosidade do terreno e as dimensões da edificação, deve-se utilizar o estabelecido nos itens 5.3.1 e 5.3.2 da NBR 6123/1988 para a obtenção dos parâmetros necessários de classe e categoria da edificação, e em seguida, utilizando a Equação 2, realizar o seu cálculo.

$$
S_2 = b \cdot F_r \cdot (Z/10)^P \tag{2}
$$

Onde:

- b representa o parâmetro meteorológico para dimensionamento de S2;
- $\bullet$  F<sub>r</sub> é o fator de rajada;
- z é a cota acima do terrento;
- $p \notin o$  fator exponencial para dimensionamento de  $S_2$

O fator estatístico, pode ser definido utilizando o estabelecido no item 5.4 da NBR 6123/1988. Após o cálculo da velocidade característica do vento, realiza-se o cálculo da pressão dinâmica do vento (q) que é dada através da Equação 3.

$$
q = 0.613 \cdot V_k^2 \tag{3}
$$

Onde:

 $\bullet$  V<sub>k</sub> é a velocidade característica do vento.

Após o cálculo da pressão dinâmica o cálculo da pressão efetiva do vento (W) é realizado. Ela é calculada através da Equação 4 e leva em consideração a pressão dinâmica do vento e a diferença de pressão externa e interna da edificação.

$$
W = (Cp_e - Cp_i) . q \tag{4}
$$

Onde,

- Cp<sup>e</sup> é o coeficiente de pressão externa;
- Cp<sup>i</sup> é o coeficiente de pressão interna;
- q representa a pressão dinâmica do vento;

Os coeficientes de pressão internos são dados com base nos parâmetros de permeabilidade da edificação e são dados no item 6.2.5 da NBR 6123/1988. Já os coeficientes de pressão externos levam em consideração as dimensões da edificação e seus valores são determinados pelas tabelas 4 e 5 da NBR 6123/1988.

Por último, o cálculo da carga de vento se dá através da Equação 5.

$$
V = W \cdot d \tag{5}
$$

Onde,

- W é a pressão efetiva de vento;
- d é a distância entre os pórticos da estrutura.

As cargas excepcionais são aquelas que, segundo definição da NBR 8800:2008, tem duração muito curta e a probabilidade muito baixa de ocorrência durante a vida útil da edificação, mas que devem ser consideradas nos projetos de algumas estruturas. Essas

cargas estão relacionadas a explosões, choques de veículos, incêndios, enchentes, sismos etc.

# <span id="page-31-0"></span>**2.7 Combinação de ações**

As ações atuantes em uma estrutura ao longo de sua vida útil geralmente não ocorrem de formas isoladas, mas sim de forma simultânea. Dessa maneira, para se garantir a estabilidade da estrutura e evitar que a estrutura entre em colapso, deve-se realizar a combinação das ações atuantes de modo a se gerar os efeitos mais desfavoráveis para a estrutura.

Em cada combinação devem estar presentes ações permanentes, ações variáveis principais e ações variáveis secundárias, com seus valores reduzidos de combinação. A análise da combinação de ações pode ser realizada de utilizando o método das tensões admissíveis ou o método dos estados limites.

# <span id="page-31-1"></span>**2.7.1 Método das tensões admissíveis**

De acordo com Ataíde e Corrêa (2006), neste método as cargas de projeto são admitidas como os valores máximos concebidos para atuarem ao longo da vida útil da estrutura. Dessa maneira, as máximas tensões que podem ocorrer na estrutura não devem ultrapassar o valor da tensão de ruptura ou escoamento dos materiais, divididas por um coeficiente de segurança interno, conhecido como  $\gamma_i$ . O quociente desta divisão recebe o nome de tensão admissível.

De acordo com Henriques (1998) o princípio deste método consistia em assegurar que nas zonas críticas, as tensões máximas não ultrapassassem as resistências dos materiais. Este método manteve-se válido por cerca de um século, porém, atualmente é considerado ultrapassado, pois conforme Ataíde e Corrêa (2006) citam, este método não mais atende aos critérios do desenvolvimento do projeto que cada vez mais necessitam de critérios mais realistas e com maior controle sobre a segurança das estruturas.

#### <span id="page-31-2"></span>**2.7.2 Método dos estados limites**

O método dos estados limites, que surgiu como substituto ao método das tensões admissíveis, pode ser considerado como aquele que, de acordo com Ataíde e Corrêa (2006), o nível de segurança de uma estrutura é determinado pela capacidade que ela possui de suportar as várias ações que vierem à solicitá-la durante a sua vida útil.

O método dos estados limites pode ser divido em estados limites últimos e estados limites de serviço.

# **a) Estados Limites Últimos**

São aqueles relacionados com a capacidade resistente da estrutura, ou seja, são aqueles que, se não considerados adequadamente, podem provocar a ruína da estrutura. De acordo com a NBR 8800/20008, devem ser considerados nos projetos os estados limites últimos caracterizados pelas seguintes observações:

- Perda de equilíbrio, global ou parcial da estrutura;
- Ruptura ou deformação plástica excessiva;
- Transformação da estrutura, total ou parcialmente, em estrutura hipostática;
- Instabilidade por deformação;
- Instabilidade dinâmica.

As combinações de ações nos estados limites últimos podem ser classificados em: combinações últimas normais, combinações últimas especiais e combinações últimas excepcionais.

### **b) Estados Limites de Serviço**

Os estados limites de serviço são aqueles decorrentes do uso e ocupação da edificação, ou seja, estão relacionados diretamente ao conforto de utilização dos usuários. Nesses estados limites devem ser consideradas as vibrações excessivas, deslocamentos excessivos ou quaisquer outros efeitos que não representem risco de colapso da estrutura ou coloque em risco a vida dos usuários.

As combinações de ações nos estados limites de serviço podem ser classificadas em:

- Combinações de serviço quase permanentes: utilizadas no cálculo da flecha e suas verificações;
- Combinações de serviço frequentes: utilizadas para a verificação de vibrações excessivas;
- Combinações de serviço raras: aquelas utilizadas para a verificação de situações excepcionais, tais como sismos, explosões, choques de veículos etc.

# <span id="page-32-0"></span>**2.8 Dimensionamento dos elementos estruturais**

Antes de se realizar o dimensionamento dos elementos estruturais, devem ser realizadas as verificações para os elementos submetidos aos esforços de tração, compressão e flexão.

#### <span id="page-33-0"></span>**2.8.1 Peças tracionadas**

Segundo Pfeil e Pfeil (2009), denominam-se peças tracionadas aquelas sujeitas a solicitações de tração axial ou tração simples. Nas estruturas, encontram-se peças tracionadas sob diversas formas, como tirantes ou pendurais, contraventamentos, barras tracionadas de treliças etc.

Quando submetidas à tração, as distribuições de tensão nas barras variam de acordo com a forma de fixação das extremidades. De acordo com Chamberlain et al (2013), nas seções tracionadas, quando em regime elástico, elevadas concentrações de tensão são visualizadas nas bordas dos furos, porém, quando em regime plástico, a distribuição das tensões é uniforme, em razão da característica dúctil dos aços.

Dessa forma, no dimensionamento das barras submetidas à tração, segundo a NBR 8800 (2008), a força do cálculo deve ser menor ou igual a força de tração resistente da barra, Equação 6.

$$
N_{t, Sd} \le N_{t, Rd} \tag{6}
$$

Onde:

- $\bullet$  N<sub>t, Rd</sub> é a força resistente à tração,
- Nt, Sd é a força solicitante à tração,

A força de tração resistente deve ser o menor valor entre o escoamento da seção bruta (Equação 7) e a ruptura da seção líquida (Equação 8).

• **Escoamento da seção bruta:**

$$
N_{t, R d} = \frac{A_g f_y}{\gamma_{a_1}} \tag{7}
$$

• **Ruptura da seção líquida:**

$$
N_{t, R d} = \frac{A_e f_u}{\gamma_{a2}} \tag{8}
$$

Onde,

- A<sup>g</sup> é a área bruta da seção transversal;
- A<sup>e</sup> é a área líquida efetiva da seção transversal;
- $\bullet$  f<sub>y</sub> é o limite de escoamento do aço;
- $\bullet$  f<sub>u</sub> é o limite de ruptura do aço;
- $\bullet$   $\gamma_{a1}$  é o coeficiente de ponderação de escoamento;
- $\bullet$   $\gamma_{a2}$  é o coeficiente de ponderação de ruptura;

A área líquida efetiva é dimensionada considerando o item 5.2.3 da NBR 8800/2008, que nos dá a Equação 9.

$$
A_e = C_t \cdot A_n \tag{9}
$$

Onde,

- A<sub>n</sub> é a área líquida da barra (item 5.2.4 da NBR 8800/2008);
- C<sup>t</sup> é o coeficiente de redução da área líquida (item 5.2.5 da NBR 8800/2008).

Para barras redondas com extremidades rosqueadas e barras ligadas por pinos, deve-se realizar a verificação para o escoamento da seção, conforme o disposto no item 6.3.31 da NBR 8800/2008, Equação 10.

$$
F_{t, Rd} = \frac{A_{be} f_{ub}}{\gamma_{a2}} \tag{10}
$$

Onde,

- Abe é a área líquida efetiva da seção rosqueada;
- Fub é a resistência à ruptura do material do parafuso ou barra rosqueada à tração.

A área líquida referente a seção com rosca, é dada pela Equação 11:

$$
A_{be} = 0.75 \frac{\pi \ D^2}{4} \tag{11}
$$

Onde, D é o diâmetro da barra.

Para os perfis formados a frio submetidos à esforços de tração, o item 7.6 da NBR 14762/2001 traz que o esforço normal de tração resistente, deve ser o menor valor entre as Equações 12 e 13.

$$
N_{t, Rd} = \frac{A f_{y}}{\gamma} \qquad (\gamma = 1, 1) \qquad (12)
$$

$$
N_{t, Rd} = \frac{c_t A_n f_u}{\gamma} \qquad (\gamma = 1.65) \tag{13}
$$

Onde,

- A é a área bruta da seção transversal;
- A<sup>n</sup> é a área líquida da seção transversal da barra para chapas com ligação parafusada.

A esbeltez de um elemento é um parâmetro dado pela relação entre o comprimento e o raio de giração da peça. É dada pela Equação 14.

$$
\lambda = \frac{L}{r} \tag{14}
$$

Para as peças tracionadas, a NBR 8800/2008 recomenda que o índice de esbeltez não ultrapasse 300.

## <span id="page-35-0"></span>**2.8.2 Peças comprimidas**

As peças comprimidas são àquelas sujeitas à esforços de compressão axial, ou seja, compressão simples. Os elementos submetidos à compressão podem ser encontrados em componentes de treliça, sistemas de contraventamento, pilares ou sistemas de travejamento.

De acordo com Pfeil e Pfeil (2009), enquanto os efeitos de tração tendem a retificar a estrutura, os esforços de compressão tendem a acentuar o efeito de curvatura inicial da peça, podendo provocar, dessa forma, colapso por meio de instabilidade ou flambagem provocadas por flexão.

A instabilidade por flambagem podem ser causados, segundo Chamberlain et al (2013), devidos a efeitos globais ou locais. A flambagem local ocorre quando a instabilidade se dá em pontos específicos ao longo da barra, enquanto a flambagem
global ocorre devido à instabilidade entre as extremidades dos elementos. A figura 8 exemplifica a flambagem local e global.

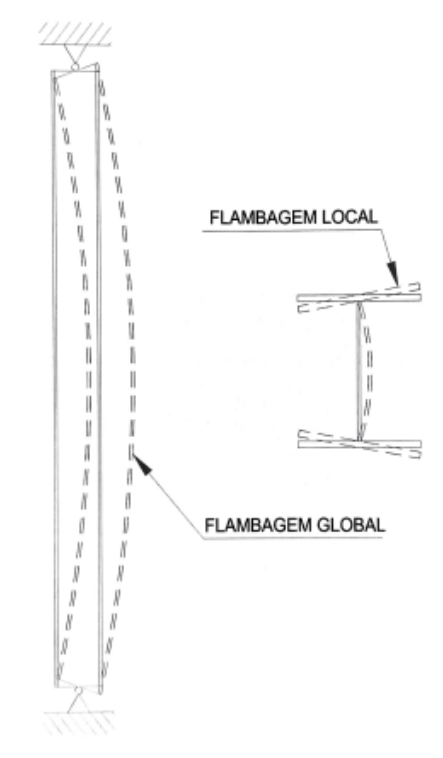

*Figura 8: Flambagem local e global.*

**Fonte:** Chamberlain et al (2013).

Para o dimensionamento de peças submetidas à compressão, a NBR 8800:2008 diz que a força de compressão resistente deve ser maior que a força de compressão solicitante, dessa forma a Equação 15 deve ser atendida.

$$
N_{c,Sd} \le N_{c,Rd} \tag{15}
$$

Onde:

- $\bullet$  N<sub>c, Rd</sub> é a força resistente à compressão;
- N<sub>c, Sd</sub> é a força solicitante à compressão.

A força de compressão resistente é dada de acordo com a Equação 16.

$$
N_{c, Rd} = \frac{\chi Q A_g f_y}{\gamma} \tag{16}
$$

Onde,

• A<sup>g</sup> é a área bruta da seção transversal;

- $\bullet$   $\chi$  é o fator de redução associado à compressão, conforme item 5.3.3 da NBR 8800/2008;
- Q é o fator de redução total associado à flambagem local (Anexo F da NBR 8800/2008);
- $\bullet$  fy é o limite de escoamento do aço;
- γ é o coeficiente de ponderação de escoamento.

O fator de redução da resistência à compressão, é dado em função do índice de esbeltez reduzido. O índice de esbeltez reduzido a partir da Equação 17, onde é necessário também a utilização da força axial resistente à flambagem elástica.

$$
\lambda_0 = \sqrt{\frac{Q A_g f_y}{N_e}} \tag{17}
$$

Onde,

- $\lambda_0$  é o índice de esbeltez reduzido;
- $\bullet$   $N_e$  é a força axial resistente à flambagem elástica.

Com o índice de esbeltez reduzido calculado, pode-se calcular o fator de redução da resistência à compressão, a partir dos seguintes critérios:

• Para  $\lambda_0 \leq 1.5$ , utiliza-se a Equação 18.

$$
\chi = 0.658^{\lambda_0^2} \tag{18}
$$

Para  $\lambda_0 > 1.5$ , deve-se utilizar a Equação 19.

$$
\chi = \frac{0.877}{\lambda_0^2} \tag{19}
$$

De acordo com Chamberlain et al (2013), a força axial resistente à flambagem elástica pode ser definida em relação à três situações, são elas: flexão em relação ao eixo central de inércia x da seção transversal, flexão em relação ao eixo central de inércia y da seção transversal e torção em relação ao eixo longitudinal z. E o valor a ser adotado no cálculo de esbeltez reduzido, é o menor entre esses três casos, e eles podem ser calculados pelas Equações 20, 21 e 22.

$$
N_{ex} = \frac{\pi^2 E I_X}{\left(k_X L_X\right)^2} \tag{20}
$$

$$
N_{ey} = \frac{\pi^2 E I_y}{\left(k_y L_y\right)^2} \tag{21}
$$

$$
N_{ez} = \frac{1}{r_0^2} \left[ \frac{\pi^2 E C_w}{(k_z L_z)^2} + GJ \right]
$$
 (22)

Onde,

- L é o comprimento de flambagem da peça;
- k é a constante de flambagem;
- I é o momento de inércia da peça;
- $\bullet$   $r_0$  é raio de giração polar da seção bruta em relação do centro de cisalhamento;
- é o modulo de elasticidade transversal do aço;
- $\bullet$   $E \neq 0$  módulo de elasticidade do aço;
- $\bullet$   $C_w$  é a constante de empenamento da seção transversal;
- é a constante de torção da seção transversal.

O comprimento de flambagem, segundo Pfeil e Pfeil (2009), é a distância entre os pontos de momento nulo de uma barra comprimida, deformada lateralmente. O coeficiente k está relacionado às condições de vinculações que são apresentadas pelas barras. A figura 9 traz os coeficientes de flambagem, bem como as condições de apoio.

|                                                           | (a)                             | (b)                                                                                                    | (c)     | (d) | (e) | (f)  |
|-----------------------------------------------------------|---------------------------------|----------------------------------------------------------------------------------------------------|---------|-----|-----|------|
| A linha tracejada indica a linha<br>elástica de flambagem | mm.                             | mm                                                                                                    | M<br>m. |     | mn. | VII. |
| Valores teóricos de $K_{\rm x}$ ou $K_{\rm v}$            | 0,5                             | 0,7                                                                                                    | 1,0     | 1,0 | 2,0 | 2,0  |
| Valores recomendados                                      | 0,65                            | 0,80                                                                                                    | 1,2     | 1,0 | 2,1 | 2,0  |
| Código para condição de apoio                             | <u>'1111.</u><br>′′∜<br>U)<br>9 | Rotação e translação impedidas<br>Rotação livre, translação impedida<br>Rotação impedida, translação livre<br>Rotação e translação livres |         |     |     |      |

**Figura 9:** Coeficiente K de comprimento de flambagem e condições de apoio.

**Fonte:** Anexo E da NBR 8800/2008.

A respeito do índice de esbeltez para as peças comprimidas, a NBR 8800/2008 recomenda que o índice de esbeltez não ultrapasse 200.

#### **2.8.3 Peças submetidas à flexão**

As peças submetidas à flexão simples, geralmente formadas de perfis de alma cheia, devem ser verificadas no ato do dimensionamento o momento e o esforço resistente de projeto para comparação com os esforços solicitantes, conforme mostra a Equação 23.

$$
M_{Sd} \le M_{Rd} \tag{23}
$$

Onde:

- M<sub>Rd</sub> é o momento resistente de cálculo;
- MSd é o momento solicitante de cálculo.

O momento resistente é calculado levando em consideração as interações entre os índices de esbeltez e classificação da seção das peças. Deve ser levado em consideração as seguintes hipóteses.

- Se  $\lambda \leq \lambda_p$ : seção compacta;
- Se  $\lambda_p < \lambda \leq \lambda_r$ : seção semicompacta;
- Se  $\lambda > \lambda_r$ : seção esbelta.

Onde,

- $\bullet$   $\lambda \in \text{o}$  parâmetro de esbeltez;
- $\lambda_p$  é o parâmetro de esbeltez referente à plastificação;
- $\lambda_r$  é o parâmetro de esbeltez referente ao início do escoamento.

Para cada uma das interações, existe uma equação para o cálculo do momento resistente e que de acordo com Chamberlain et al (2013), é definida pelo menor valor das seguintes verificações: flambagem local da alma, flambagem local da mesa e flambagem lateral com torção.

### **a) Flambagem local da alma (FLA)**

A flambagem local da alma é considerada uma instabilidade localizada, criada por um enrugamento na chapa metálica. Segundo Mendes (2018), este enrugamento ocorre quando a chapa está sendo comprimida, sendo que a mesma pode entrar em colapso devido à redução da resistência do elemento.

Para o estado limite FLA, os parâmetros de esbeltez podem ser dados pelas Equações 24, 25 e 26.

$$
\lambda_{FLA} = \frac{h}{t_w} \tag{24}
$$

$$
\lambda_p = 3.76 \sqrt{\frac{E}{f_y}}
$$
 (25)

$$
\lambda_r = 5.70 \sqrt{\frac{E}{f_y}}
$$
 (26)

Dessa maneira, conforme disposto no anexo G da NBR 8800/2008, o momento fletor para o FLA pode ser dado dependendo das interações entre os parâmetros de esbeltez.

• Se  $\lambda_{FLA} \leq \lambda_p$ , o momento resistente é dado pela Equação 27;

$$
M_{Rd} = \frac{M_{pl}}{\gamma_{a_1}}\tag{27}
$$

Onde,

 $\bullet$   $M_{pl}$  é o momento de plastificação, dado pela Equação 28.

$$
M_{pl} = z \cdot f_y \tag{28}
$$

- $\bullet$   $\gamma_{a_1}$  é o coeficiente de minoração;
	- Se  $\lambda_p \leq \lambda_{FLA} \leq \lambda_r$ , o momento resistente é dado pela Equação 29;

$$
M_{Rd} = \frac{c_b}{\gamma_{a_1}} \left[ M_{pl} - \left( M_{pl} - M_r \right) \frac{\lambda - \lambda_p}{\lambda_r - \lambda_p} \right] \le \frac{M_{pl}}{\gamma_{a_1}} \tag{29}
$$

• Se  $\lambda_{FLA} > \lambda_r$ , deve-se utilizar o anexo H da NBR 8800/2008.

### **b) Flambagem local da mesa (FLM)**

Nos perfis metálicos, a mesa é outro elemento que pode sofrer instabilidade com esforços de compressão. De acordo com Sousa (2006), a flambagem local da mesa pode ocorrer isoladamente junto à seção crítica ou ao longo do comprimento da peça, caso a incidência do esforço se aproxime de uma distribuição uniforme ao longo do perfil.

Neste tipo de flambagem, o eixo do elemento estrutural se mantém, enquanto a porção que é comprimida tende a flambar, formando ondas na direção longitudinal, conforme mostrada na figura 10.

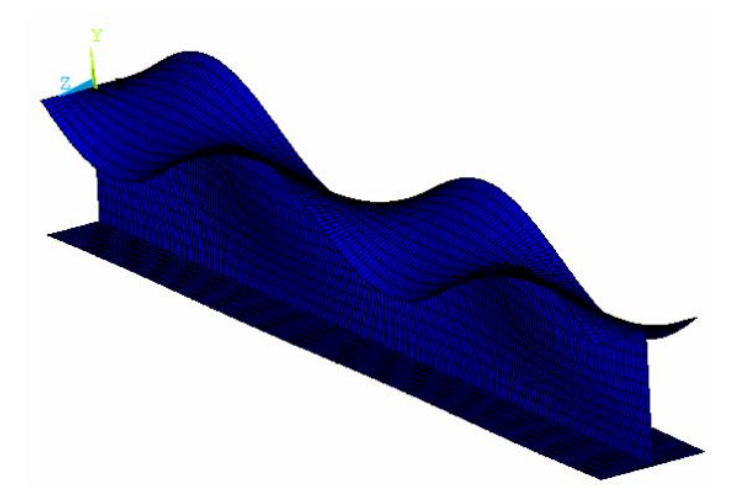

**Figura 10:** Análise da deformação causada pela flambagem local da mesa em um perfil metálico.

### **Fonte:** Sousa (2006).

Para o estado limite FLM, os parâmetros de esbeltez podem ser dados pelas Equações 30 a 33.

$$
\lambda_{FLM} = \frac{b}{t} \tag{30}
$$

$$
\lambda_p = 0.38 \sqrt{\frac{E}{f_y}}
$$
 (31)

A esbeltez referente ao início de escoamento varia de acordo com o tipo de perfil a ser utilizado. Para perfis laminados deve-se utilizar a equação 32, se o perfil a ser utilizado for um perfil soldado, deve-se utilizar a equação 33.

$$
\lambda_r = 0.83 \sqrt{\frac{E}{(f_y - \sigma_r)}}
$$
\n(32)

$$
\lambda_r = 0.83 \sqrt{\frac{E}{(f_y - \sigma_r) / K_c}}
$$
\n(33)

Assim como a flambagem da alma, para o cálculo do momento resistente no FLM, deve-se utilizar as seguintes interações:

- Se  $\lambda_{FLM} \leq \lambda_p$ , utiliza-se a Equação 27.
- Se  $\lambda_p \leq \lambda_{FLM} \leq \lambda_r$ , deve-se utilizar a Equação 29.
- Se  $\lambda_{FLM} > \lambda_r$ , o cálculo do momento resistente deve ser realizado através da Equação 34.

$$
M_{Rd} = \frac{M_{cr}}{\gamma_{a_1}} \le \frac{M_{pl}}{\gamma_{a_1}}
$$
\n(34)

Onde,

• Mcr é o momento de flambagem elástico, que pode ser calculado a partir do tipo de perfil a ser utilizado. Para perfis laminados, deve-se utilizar a Equação 35 e para perfis soldados, deve-se utilizar a Equação 36.

$$
M_{Cr} = \frac{0.69 E W_c}{\lambda^2}
$$
 (35)

$$
M_{Cr} = \frac{0.90 E K_c W_c}{\lambda^2} \tag{36}
$$

### **c) Flambagem lateral com torção (FLT)**

A flambagem lateral com torção é outro fenômeno que ocorre em estruturas submetidas à flexão. Segundo Faria et al (2018), a instabilidade é caracterizada pela saída lateral da parte comprimida do perfil e um giro da seção transversal.

Para o estado limite FLT os limites de esbeltez são dados pelas Equações 37, 38 e 39.

$$
\lambda_{FLT} = \frac{l_b}{r_y} \tag{37}
$$

$$
\lambda_p = 1.76 \sqrt{\frac{E}{f_y}}
$$
 (38)

$$
\lambda_r = \frac{1.38 \sqrt{I_{y\,J}}}{r_y \, J \,\beta_1} \sqrt{1 + \sqrt{\frac{1 + 27 C_W \beta_1^2}{I_y}}}
$$
(39)

Onde,

$$
\beta_1 = \frac{(f_y \sigma_r)w}{E J} \tag{40}
$$

$$
C_w = I_y \frac{(d-t_f)^2}{4} \tag{41}
$$

O momento resistente pode ser dado através das seguintes interações:

- Se  $\lambda_{FLT} \leq \lambda_n$ , utiliza-se a Equação 27.
- Se  $\lambda_p \leq \lambda_{FLT} \leq \lambda_r$ , deve-se utilizar a Equação 29.
- Se  $\lambda_{FLT} > \lambda_r$ , deve-se utilizar a Equação 34.

Para o estado limite FLT, o momento de flambagem elástico é dado pela Equação 42.

$$
M_{Cr} = \frac{c_b \pi^2 E I_y}{l_b^2} \sqrt{\frac{c_w}{l_y} (1 + 0.039 \frac{J l_b^2}{c_w})}
$$
(42)

# **2.9 Esforço Cortante**

O esforço cortante atua principalmente na alma dos perfis metálicos, dessa forma, deve ser realizada a verificação para condição de flambagem para suportar às ações cisalhantes. O critério para dimensionamento do esforço cortante é disposto no item 5.4.3 da NBR 8800 / 2008. As tensões de cisalhamento em peças submetidas ao esforço cortante são dadas pela Equação 43.

$$
\tau = \frac{VS}{t\,I} \tag{43}
$$

Para as tensões solicitantes de projeto, utiliza-se a Equação 44.

$$
\tau_d = \frac{V_{Rd}}{A_W} \tag{44}
$$

Onde,

- $V_{\text{Rd}}$  é o esforço cortante resistente;
- A<sup>w</sup> é a área da alma do perfil.

De acordo com o item 5.4.3.1 da NBR 8800/2008, para seções I, H e U que sofrerem flexão em relação ao eixo de maior inércia, a força cortante de cálculo pode ser dada obedecendo às seguintes relações:

• Se  $\lambda \leq \lambda_p$ , o esforço cortante resistente é dado pela Equação 45;

$$
V_{Rd} = \frac{V_{pl}}{\gamma_{a1}} \tag{45}
$$

• Se  $\lambda_p \leq \lambda \leq \lambda_r$ , o esforço cortante resistente é dado pela Equação 46;

$$
V_{Rd} = \frac{\lambda_p}{\lambda} \frac{V_{pl}}{\gamma_{a1}} \tag{46}
$$

• Se  $\lambda_{FLT} > \lambda_r$ , o esforço cortante resistente é dado pela Equação 47;

$$
V_{Rd} = 1,24 \left(\frac{\lambda_p}{\lambda}\right)^2 \frac{V_{pl}}{\gamma_{a1}} \tag{46}
$$

Sendo V<sub>pl</sub> corresponde a força cortante de plastificação. Para o esforço cortante, os limites de esbeltez são dados pelas Equações 48, 49 e 50.

$$
\lambda = \frac{h}{t_w} \tag{48}
$$

$$
\lambda_p = 1.10 \sqrt{\frac{k_v E}{f_y}}
$$
 (49)

$$
\lambda_r = 1.37 \sqrt{\frac{k_v E}{f_y}}
$$
\n(50)

Para o combate dos esforços cortantes em perfis metálicos, é recomendado a utilização de enrijecedores transversais, que trabalham de modo a diminuir o comprimento de flambagem e assim garantir a estabilidade do perfil.

### **2.10 Perfis submetidos à efeitos combinados**

Os esforços atuantes nas estruturas podem ocorrer de forma isolada ou simultânea, fazendo-se necessário também a verificação com efeitos combinados. Os pilares são exemplos de estruturas que sofrem com esses efeitos combinados.

O item 5.5 da NBR 8800/2008 traz as considerações para os efeitos combinados. Esses efeitos podem ocorrer em decorrência dos esforços de tração, compressão e flexão e suas resistências são calculadas de acordo com as considerações mostradas nas Equações 51 e 52.

$$
\frac{Nsd}{Nrd} \ge 0.2 \frac{Nsd}{Nrd} + \frac{9}{8} \left( \frac{M_{x,sd}}{M_{x,Rd}} + \frac{M_{y,sd}}{M_{y,Rd}} \right) \le 1.0
$$
\n(51)

$$
\frac{Nsd}{Nrd} < 0.2 \frac{Nsd}{Nrd} + \left(\frac{M_{x,sd}}{M_{x,Rd}} + \frac{M_{y,sd}}{M_{y,Rd}}\right) \le 1.0 \tag{52}
$$

Onde,

- $\bullet$  N<sub>sd</sub> é o esforço normal solicitante de cálculo;
- $\bullet$  N<sub>rd</sub> é o esforço normal resistente de cálculo;
- $\bullet$   $M_{x, sd}$  e  $M_{y, sd}$  são os momentos solicitantes de cálculo.
- $M_{x, rd}$  e  $M_{y, rd}$  são os momentos resistentes de cálculo.

### **2.11 Estrutura de concreto x Estrutura de aço**

Agonilha e Carvalho (2018) realizaram um estudo comparativo entre um edifício de dois andares em estrutura metálica e outra no mesmo formato em concreto armado, para verificação de qual das duas era a mais viável, tanto economicamente quanto a rapidez de execução e peso da estrutura. Nesse estudo foram realizados o dimensionamento das estruturas e um orçamento para a verificação da viabilidade.

A conclusão que chegaram foi que a estrutura de concreto armado, apesar de se apresentar mais barata, teve um tempo de execução e peso de estrutura muito mais elevado do que a estrutura metálica, além de ter gerado fundações mais onerosas e complexas, devido ao alto carregamento ao qual a estrutura estava submetida.

Dessa maneira, por mais oneroso que tenha ficado, optou-se por realizar a edificação em estrutura metálica devido aos diversos fatores que tornaram favorável essa escolha, tais como: economia no tempo de execução, organização e limpeza do canteiro, menor desperdício de material, leveza da estrutura, entre outros.

Através deste estudo pôde-se observar o quão importante é a fase de projeto e utilização de outros materiais nas construções, pois com o conhecimento podemos ter uma quebra desse paradigma e consequentemente uma maior utilização de estruturas de aço em nosso país.

# **3 MATERIAIS E MÉTODOS**

O presente trabalho trata-se de um estudo de caso que sucede o trabalho de Rocha Neto (2020), que através dos dados obtidos por ele, foi possível a realização do dimensionamento de novas coberturas e a comparação entre o consumo de aço entre o seu modelo e as novas coberturas concebidas.

### **3.1 Programas utilizados**

Para a realização deste trabalho foram utilizados os seguintes programas:

a) Autocad

O Autocad® é um software desenvolvido pela empresa Autodesk que permite a construção de desenhos em duas ou três dimensões, utilizados por engenheiros, arquitetos ou estudantes na criação de projetos.

Neste trabalho foi utilizada a sua versão de testes para estudantes, o qual foi utilizado sem esforço como ferramenta de auxílio para a concepção dos modelos estruturais e nos desenhos onde são mostradas as interações entre os coeficientes de pressão internos e externos dos carregamentos de vento.

b) mCalc 3D

O programa mCalc 3D (figura 11) é um software desenvolvido pela *Stabile* utilizado para a modelagem, análise e dimensionamento de estruturas de aço. Neste trabalho foi utilizada a versão *free* 5.0, a qual pode ser baixada diretamente no site da empresa e para a sua utilização é necessária uma chave de ativação que pode ser obtida antes da primeira utilização do programa, através de um cadastro e ela tem a validade de 30 dias corridos e restrição para a modelagem de apenas 100 barras.

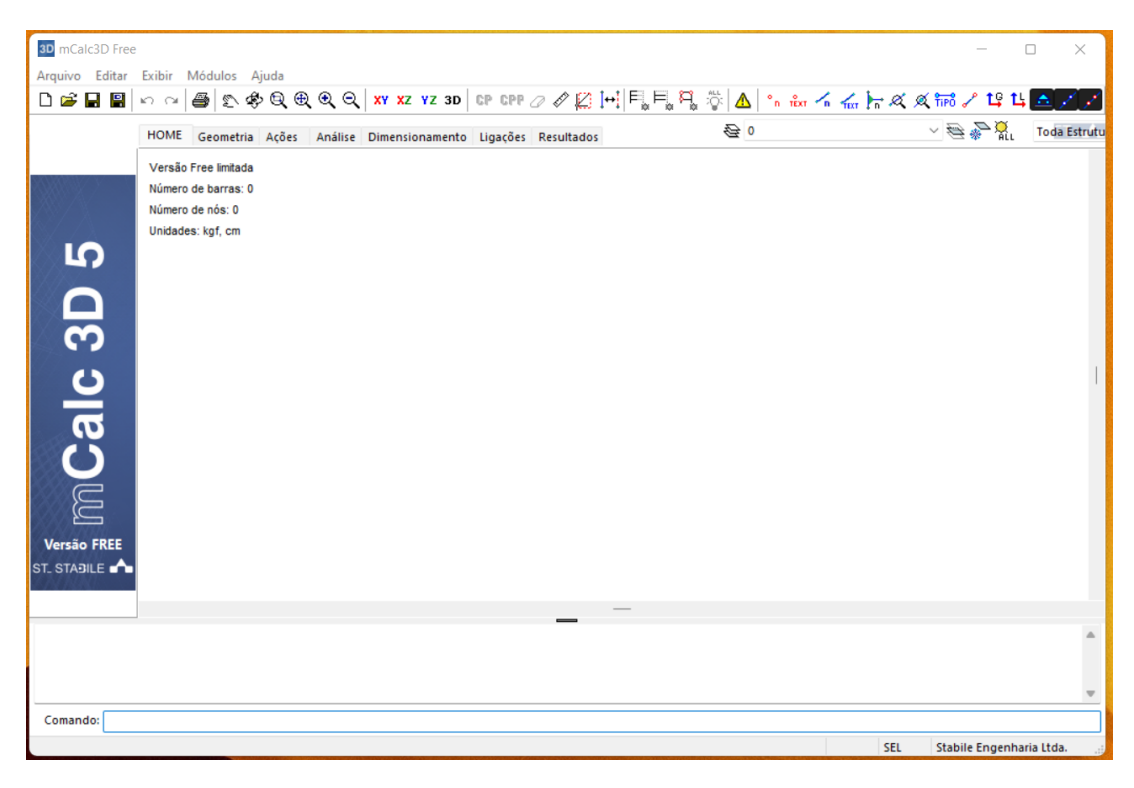

**Figura 11:** Interface do programa mCalc 3D. **Fonte:** Captura de tela do programa mCalc 3D(2021).

Foi utilizado para a modelagem, combinação e lançamento de esforços nos pórticos, bem como para a análise das estruturas e obtenção dos esforços solicitantes nas barras, que foram utilizadas posteriormente no dimensionamento delas.

c) DimPerfil 4.0

O DimPerfil é um programa desenvolvido em linguagem Java, pelo engenheiro Edson Lubas Silva, que dentre as suas funções estão as verificações para os Estados Limites Últimos de perfis de aço formado a frio, a figura 12 mostra a interface do programa.

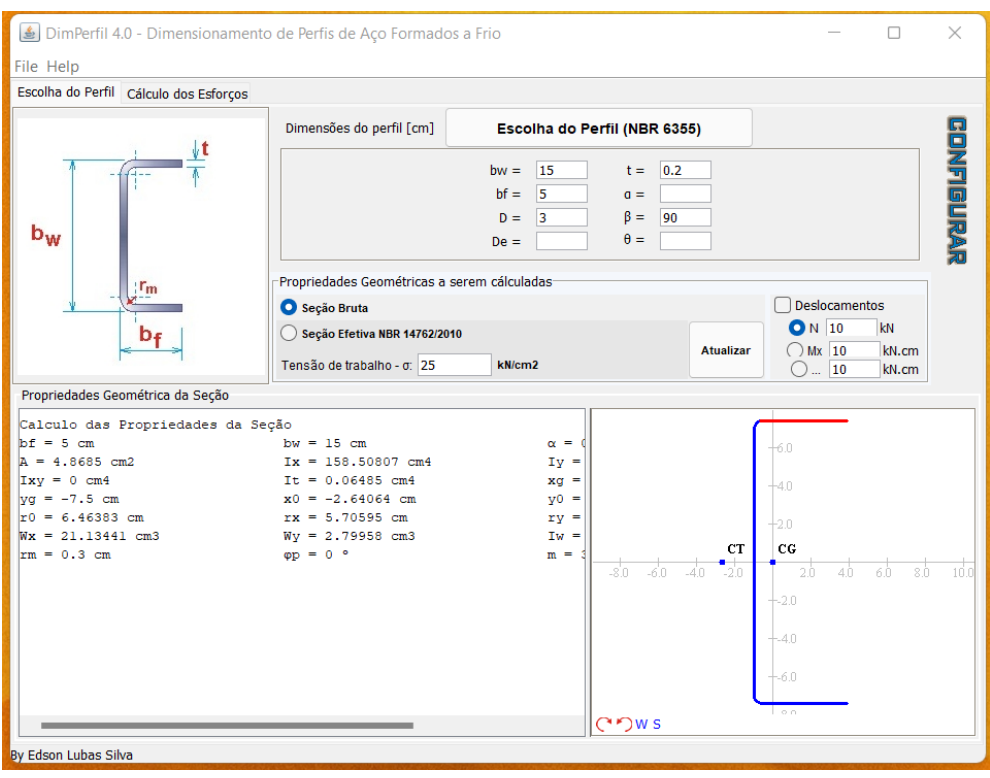

**Figura 12:** Interface do programa DimPerfil 4.0.

Fonte: Captura de tela do programa DimPerfil 4.0 (2021).

Neste trabalho o programa foi utilizado na sua versão 4.0 e serviu para a escolha e dimensionamento dos perfis de aço a serem utilizados nos galpões, além das resistências deles aos esforços solicitantes: normais, cisalhantes, momentos fletores e efeitos combinados.

d) Visual Metal

O Visual Metal é um software gratuito desenvolvido pela Etools que serve para a verificação de perfis de aço soldado e laminado. A interface do programa é mostrada na figura 13. Neste trabalho fez-se imprescindível para as verificações para a escolha dos perfis de laminados para os pilares dos galpões (modelo 01 e 03).

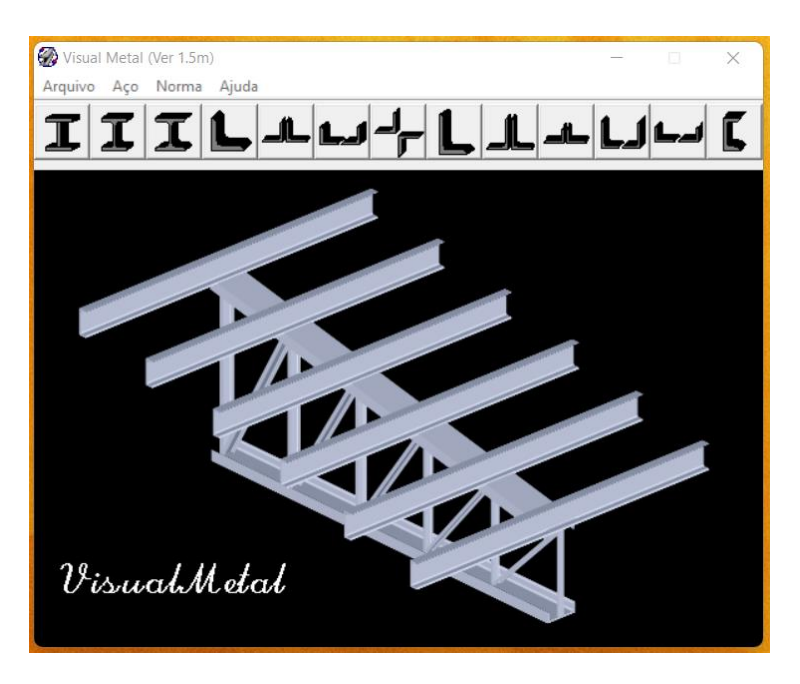

**Figura 13:** Interface do programa Visual Metal.

**Fonte:** Captura de tela do programa Visual Metal (2021).

e) Cype 3D

O Cype 3D é um programa utilizado para a concepção, dimensionamento e análise de estruturas metálicas, madeira e concreto, muito utilizado por projetistas em projetos de galpões das mais variadas formas, sendo possível ainda realizar o dimensionamento das ligações e fundações. Neste trabalho este programa foi utilizado para a modelagem e verificação da estabilidade dos galpões completos. A interface do programa é mostrada na figura 14.

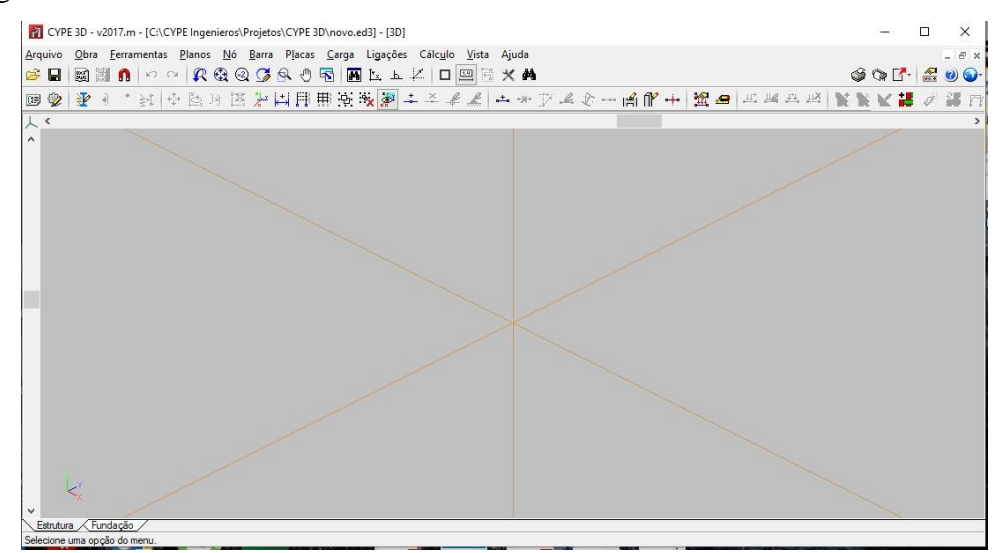

**Figura 14:** Interface do programa Cype 3D.

**Fonte:** Captura de tela do programa Cype 3D (2021).

### f) Microsoft Excel

O Excel é uma ferramenta criada pela Microsoft que possibilita a criação de planilhas para realização de análise de dados e criação de gráficos de forma bem intuitiva. Neste trabalho foi utilizada como ferramenta para a criação das tabelas com a explanação dos resultados.

# **3.2 Coleta de Dados**

Conforme citado anteriormente, a partir do trabalho de Rocha Neto (2020), coletou-se os dados para a concepção e dimensionamento de novas estruturas para um galpão metálico na cidade de Rio Verde – GO. Dessa forma, os dados coletados foram os seguintes: dimensões do galpão em planta, altura, massa total dos elementos de aço e concreto armado e aberturas dominantes.

Os dados coletados foram dispostos na tabela 1.

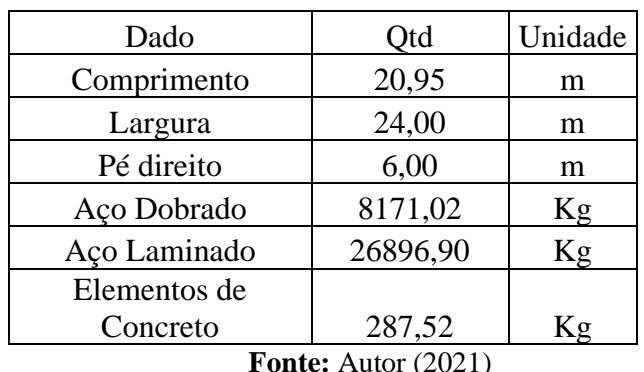

**Tabela 1:** Dados coletados para análise.

A respeito das aberturas, considerou-se que uma abertura dominante na frente do galpão, já que ele tem a frente toda aberta, o que propicia uma maior intensidade de vento entrando no galpão.

# **3.3 Concepção das Estruturas**

Para a realização deste estudo foram concebidos quatro modelos estruturais de galpões para análise. A figura 15 mostra o modelo dos quatro galpões adotados.

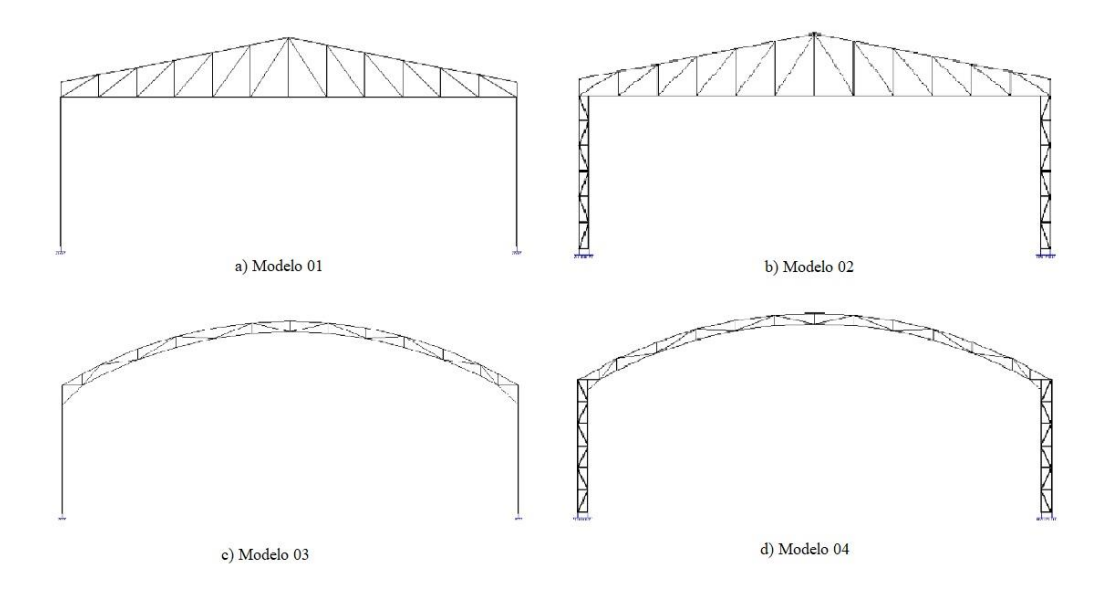

**Figura 15:** Modelos estruturais do galpão.

### **Fonte:** Autor (2021).

No modelo 01 (figura 15-a) foi adotado um galpão com cobertura plana trapezoidal treliçada e pilar metálico de alma cheia. Para o modelo 02 (figura 15-b) foi utilizada a mesma cobertura do primeiro modelo, porém para os pilares foram adotadas colunas treliçadas.

No modelo 03 (figura 15-c) foi utilizada cobertura em arco treliçado e pilar de alma cheia enquanto o modelo 04 (figura 15-d) foi adotado um galpão com cobertura em arco treliçado e os pilares formados por colunas treliçadas.

# **3.3.1 Espaçamento dos pórticos**

Para a concepção das coberturas, primeiramente foi realizada a divisão do espaçamento dos pórticos. Como o vão longitudinal do galpão é de 24 metros, temos um galpão de médio porte, conforme classificação apresentada por Bellei (1998), dessa forma o espaçamento se deu conforme a figura 16.

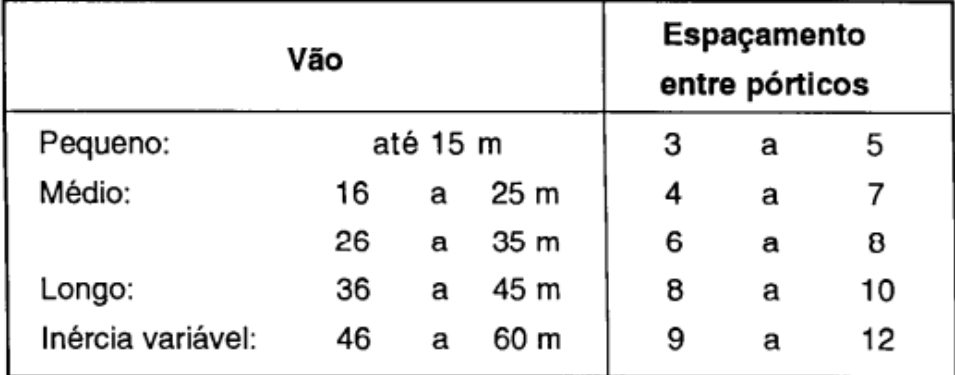

**Figura 16:** Tabela para classificação dos galpões.

#### **Fonte:** Bellei (1998).

Para galpões de médio porte, a o espaçamento entre os pórticos deve ficar entre 4 e 7 metros. O vão transversal foi dividido em cinco partes iguais, tendo um total de 6 pórticos para os modelos, com espaçamento de 4,19 metros entre eles.

# **3.3.2 Definição das alturas dos montantes**

A altura do montante intermediário (H) é dada pela relação apresentada na Equação 53.

$$
\frac{L}{10} \le H \le \frac{L}{13} \tag{53}
$$

Onde, L é o vão transversal do galpão.

Neste trabalho foi utilizada a relação L/10, portanto o valor da altura intermediária foi de 2,4 m.

Para a altura intermediária (h) é utilizada a Equação 54.

$$
h = H - I_{nc} \frac{L}{2}
$$
 (54)

Onde:

- H é a altura do montante intermediário;
- I<sub>nc</sub> é a inclinação das telhas;
- L é o vão transversal do galpão.

Para o cálculo da altura intermediária, foi adotada uma inclinação de 15% para a cobertura, o que resultou num valor de 0,60 m. A figura 17 mostra a concepção da cobertura em forma trapezoidal.

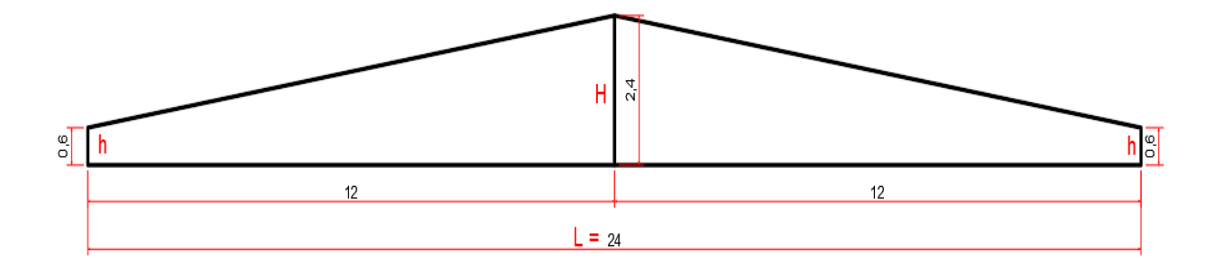

**Figura 17:** Cobertura trapezoidal*.*

**Fonte:** Autor (2021).

### **3.3.3 Espaçamento entre os montantes**

Para determinar o espaçamento entre os montantes, primeiramente fez-se necessário a escolha do tipo de telha a ser utilizada nos galpões. Neste estudo foi adotado telha metálica trapezoidal, com altura 40 e espessura de 50 mm. De acordo com o catálogo do fabricante, o espaçamento máximo entre os montantes deveria ser de 2,25 m, para utilização de 4 ou mais apoios e uma sobrecarga admissível de até 154 kg/m².

A tabela 2 mostra a razão entre a metade da largura do galpão e a quantidade de vãos entre os montantes.

| Quantidade de vãos | Razão (L/vão) |
|--------------------|---------------|
| З                  |               |
|                    | 3             |
| 5                  | 2.4           |
| 6                  | $\mathcal{P}$ |
|                    | 1.714         |
| 8                  | 1.5           |
|                    | 1.33          |

**Tabela 2:** Relação entre a largura e os vãos.

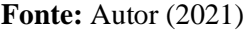

Baseado na tabela 2, os valores escolhidos para o espaçamento foram 2 e 1.71 metros. Para a escolha ideal, realizou-se a concepção dos mesmos e verificou qual deles obtiverem ângulos mais adequados.

De acordo com REBELLO (2007), o ângulo de inclinação mais adequado para as diagonais deve estar compreendido entre 30° e 60°, sendo o ideal que as diagonais estejam o mais próximo de 45°, que é o ângulo que possui uma melhor distribuição dos esforços nas barras. A figura 18 mostra a concepção dos montantes.

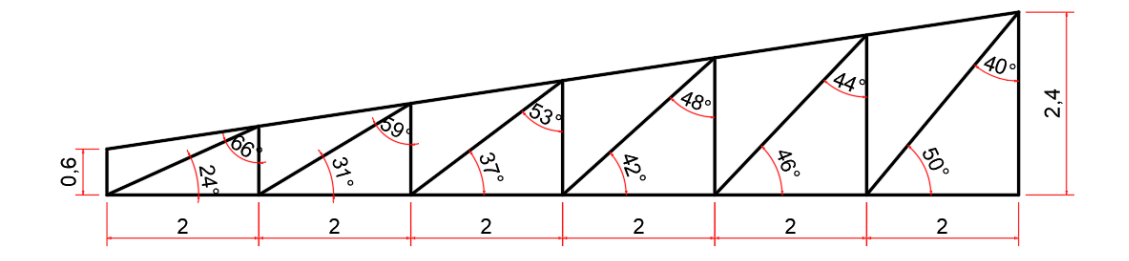

Modelo 01

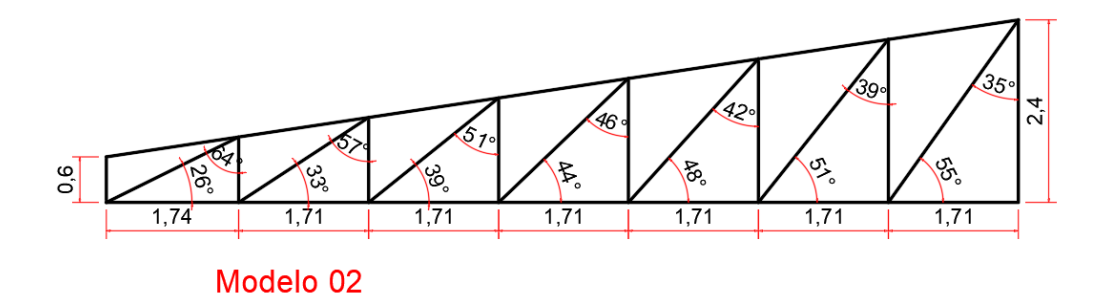

**Figura 18:** Modelos conceituais de banzos.

**Fonte:** Autor (2021).

Após a concepção, verificou-se que os ângulos das diagonais variaram entre 30° e 60° e embora os dois modelos se apresentarem bem semelhantes, o modelo 01 foi o escolhido para a análise, devido ele apresentar uma distribuição uniforme dos montantes e os ângulos com as diagonais serem mais próximos de 45°.

# **3.3.4 Concepção do telhado curvo**

No pré-dimensionamento da cobertura em arco, o primeiro passo foi a determinação da flecha ideal do arco. Segundo REBELLO (2007), a flecha ideal é aquela que resulte o menor volume de material e seu valor deve estar entre os seguintes limites:

$$
\frac{L}{10} \le f \le \frac{L}{5} \tag{54}
$$

Para o valor do vão longitudinal de 24 metros, esses limites correspondem a 2,40 e 4,80 metros, respectivamente. Dessa forma, foi adotado um valor para a flecha igual a 3,0 metros.

Outros parâmetros que necessitaram ser definidos foram a espessura do arco (h) e a largura do arco (b). A imagem 19 nos mostra as relações para o pré-dimensionamento de uma cobertura em arco.

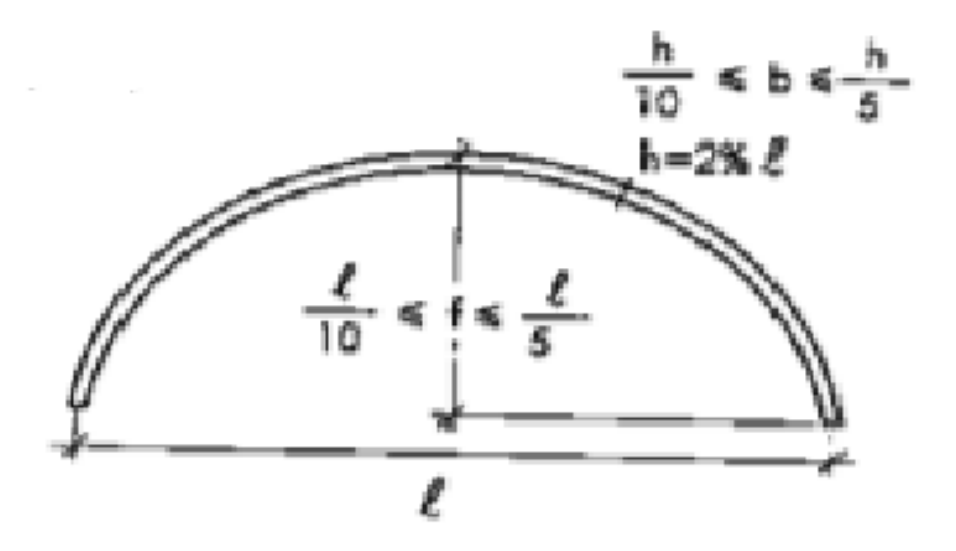

**Figura 19:** Relações para o pré-dimensionamento de arcos. **Fonte:** REBELLO (2007).

Utilizando as relações mostradas na figura 19 e para o vão de 24 metros, a espessura do arco determinada foi de 0,48 metros e para a largura do arco, o valor utilizado foi a média dos valores encontrados a partir dos limites mostrados na figura 15, cujo resultado foi 0,07 metros. A figura 20 mostra a concepção da cobertura em arco.

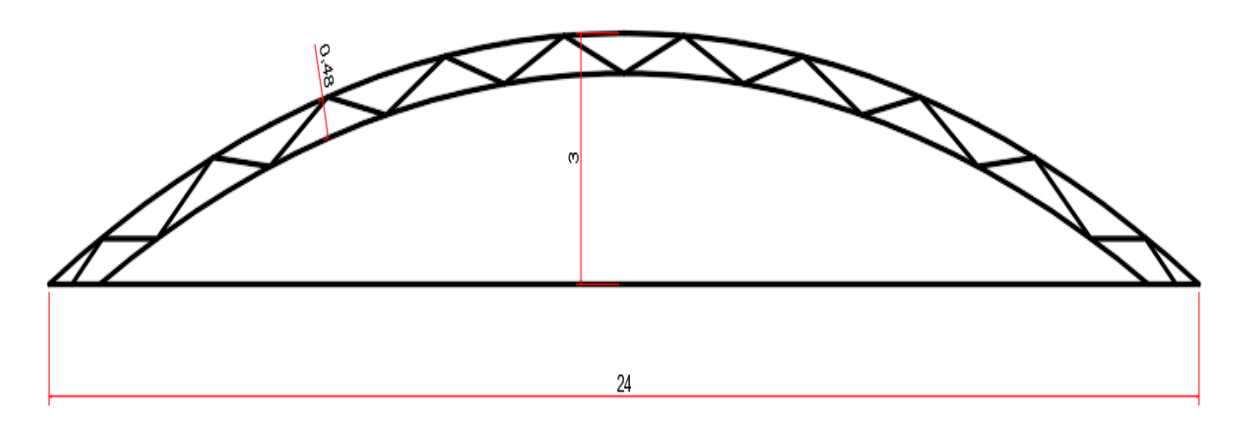

**Figura 20:** Modelo conceitual de arco.

**Fonte:** Autor (2021).

### **3.4 Esforços solicitantes e combinação de ações**

Os esforços solicitantes considerados para o dimensionamento das estruturas foram divididos em cargas permanentes e cargas variáveis. As cargas permanentes compreenderam o peso próprio das estruturas que compõe os galpões (banzos, terças,

diagonais, montantes, linhas de corrente e longarinas) e as estruturas de fechamento (telhas), enquanto as cargas variáveis compreendem a sobrecarga acidental e a ação do vento incidindo diretamente nas estruturas.

#### **3.4.1 Carregamento permanente**

De acordo com tabela 6 da NBR 6120/2019 as telhas metálicas onduladas ou trapezoidais com espessura até 50 mm possuem peso igual a 0,06 kN/m². Para obtenção dos esforços nas barras das treliças, foi realizada a conversão desse peso em carga linear, para isso foi necessário realizar a multiplicação pela distância entre os pórticos, o que resultou em uma carga de 0,25 kN/m.

Como o intuito deste trabalho foi encontrar uma relação de consumo de aço adequada, para o carregamento devido ao peso próprio dos componentes do galpão, foram utilizados os valores mais usuais adotados pelos projetistas. De acordo com Bellei (2010), para os componentes da treliça os valores mais usuais ficam entre 10 e 12 kg/m², enquanto para as terças e fechamentos os valores ficam entre 3 e 6 kg/m².

Dessa forma foi utilizado 12 kg/m<sup>2</sup> para a treliça e 6 kg/m<sup>2</sup> para as terças e componentes de fechamento, totalizando 18 kg/m². Realizando a conversão para carga linear, o carregamento devido ao peso próprio foi de 0,75 kN/m.

### **3.4.2 Carregamento variável**

Para a sobrecarga acidental foi utilizado o recomendado pelo anexo B da NBR 8800/2008. O valor adotado corresponde a 0,25 kN/m², que convertendo para carga linear, temos um carregamento de 1,05 kN/m.

Para a carga de vento, foi necessário a utilização dos critérios estabelecidos pela NBR 6123/1988, onde foram determinados os seguintes fatores:

i. Velocidade básica do vento

O primeiro dado a ser estipulado foi a velocidade básica do vento, obtido no mapa de isopletas presente na norma e na figura 1 deste trabalho. Como o galpão está localizado na cidade de Rio Verde, foi encontrada uma velocidade 35 m/s.

ii. Fatores  $S_1$ ,  $S_2$  e  $S_3$ 

Em seguida foram obtidos os fatores  $S_1$ ,  $S_2$  e  $S_3$ . Para fator  $S_1$  foi considerado um terreno plano ou fracamente acidentado, logo o valor adotado foi de  $S_1 = 1,00$ .

Para o fator S<sub>2</sub> foi necessário a observação de dois critérios: a rugosidade do terreno e as dimensões da edificação. No critério da rugosidade do terreno foi utilizado o estabelecido no item 5.3.1 da norma, onde foi verificado o enquadramento da edificação na Categoria III, por se tratar de uma edificação presente em uma área com terreno plano e localizada em uma área de subúrbio com considerável distância do centro da cidade e com pouco quebra-vento de árvores.

No critério das dimensões da edificação foi utilizado o item 5.3.2 da norma e como a maior dimensão do galpão em planta é 24 metros, a edificação foi enquadrada na classe B, que exige que as dimensões estejam entre 20 e 50 metros.

De posse desses dados e utilizando a tabela 1 da norma, foi possível encontrar os coeficientes metrológicos para o cálculo do fator  $S_2$ . A figura 21 mostra os coeficientes adotados.

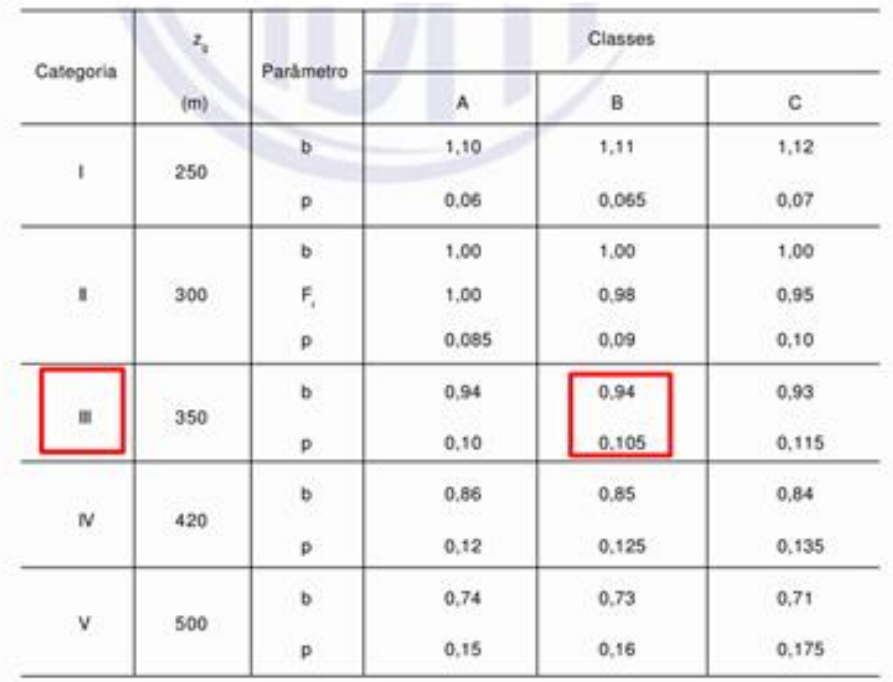

**Figura 21:** Quadro dos parâmetros meteorológicos.

**Fonte:** NBR 6123/1988 (adaptado).

O parâmetro F<sup>r</sup> adotado para o cálculo é o mesmo da categoria II devido ele não possuir valor para as outras categorias e sendo imprescindível para o cálculo do fator S2. Dessa forma sendo o seu valor adotado igual a 0,98.

Após serem obtidos todos esses parâmetros e com a utilização da equação 2 deste trabalho, foi então possível a determinação do fator S<sub>2</sub>. Como o vento incide de forma diferente com a variação da altura da edificação foram consideradas três faixas de altura com a cota (z) valendo 3, 5 e 10 metros, dessa forma sendo obtidos três valores distintos para S2. Os valores correspondentes às cotas foram dispostos na tabela 3.

Tabela 3: Relação dos valores de z e S<sub>2</sub>.

| Z(m) | S <sub>2</sub> |
|------|----------------|
|      | 0,8118         |
| 5    | 0,8565         |
| 10   | 0,9212         |

**Fonte:** Autor (2021).

Para o fator estatístico  $S_3$ , foram utilizados o critério do item 5.4 e a tabela 3 presentes na NBR 6123/1988. Como se trata de um galpão de uma oficina mecânica, foi identificado que a edificação se enquadrava no grupo 3, conforme mostrado na figura 22,  $e$  o valor adotado para  $S_3$  igual a 0,95.

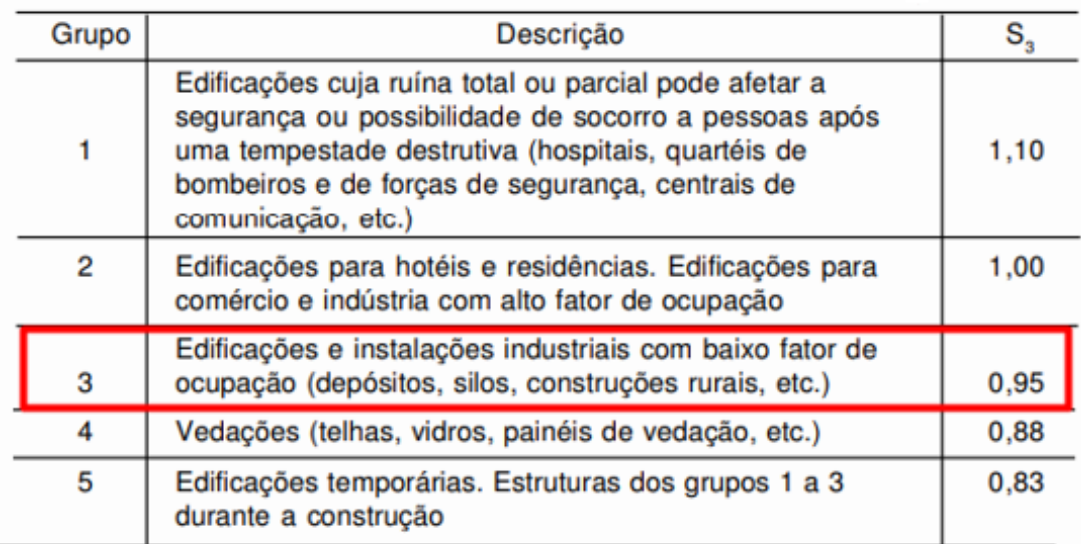

**Figura 22:** Quadro de valores do fator S3.

**Fonte:** NBR 6123/1988 (adaptado).

iii. Velocidade característica do vento e pressão dinâmica

Para a determinação da velocidade característica do vento  $(V_k)$  e da pressão dinâmica foram utilizadas as equações 1 e 3, apresentadas anteriormente neste trabalho no item 2.6.2. Um dos critérios para a determinação desses parâmetros é o fator  $S_2$ , o qual anteriormente foi encontrado três valores para ele, resultando consequentemente em três valores para esses dois parâmetros, que foram dispostos na tabela 4.

| $S_2$  | $V_k(m/s)$ | a<br>(kN/m <sup>2</sup> ) |
|--------|------------|---------------------------|
| 0,8118 | 26,99      | 0,446                     |
| 0,8565 | 28,479     | 0,497                     |
| 0.9212 | 30,63      | 0.575                     |

**Tabela 4:** Relação entre os valores  $S_2$ ,  $V_k$  e q.

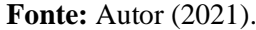

#### iv. Coeficientes de pressão interna e externa

Como a frente do galpão é praticamente toda aberta, considerou-se como critério para a determinação dos coeficientes de pressão interna uma abertura dominante na região do barlavento. Com base nesse critério, temos os valores para os coeficientes de pressão interno:

- Região do barlavento: Cpi =  $+0,66$ 

- Região do sotavento: Cpi =  $+0,70$ 

- Face paralela ao barlavento: Cpi =  $-0,40$ 

Para a determinação dos coeficientes de pressão externos para as paredes laterais dos galpões, foram utilizados os critérios dispostos na tabela 4 da NBR 6123/1988.

• Relação  $h /_{b}$ :

$$
h/_{b} = 6/_{20,95} = 0.286 \le 1/_{2}
$$
, logo edificação enquadra da no critério  $\frac{h}{b} \le \frac{1}{2}$ .

• Relação  $a/b$ :

$$
\frac{a}{b} = \frac{24}{20,95} = 1,145, \text{ logo edificação enquadrada no critério } 1 \le \frac{a}{b} \le \frac{3}{2}.
$$

• Zona de alta sucção externa

Para a determinação da dimensão da zona de alta sucção externa, foram utilizados dois critérios:

 $0,2 \times b$   $0,2 \times 20,95 = 4,19 \text{ m}$  adotar menor valor entre os dois critérios, h  $h = 6 \text{ m}$   $\log$ o, adotado 4,19 m.

Com a definição desses critérios, foram obtidos os valores dos coeficientes de pressão externa para as paredes dos ventos incidindo a 0° e 90°, conforme mostrados na figura 23.

|                                                                         |                                       | Valores de C <sub>o</sub> para |               |                       |   |   |                         |                                               |        |        |
|-------------------------------------------------------------------------|---------------------------------------|--------------------------------|---------------|-----------------------|---|---|-------------------------|-----------------------------------------------|--------|--------|
| Altura relativa                                                         |                                       | $\alpha = 0^{\circ}$           |               | $\alpha = 90^{\circ}$ |   |   | $c_{_{p\varrho}}$ médio |                                               |        |        |
|                                                                         |                                       | A, eB,                         | $A_2 \in B_2$ | C                     | D | А | B                       | $C_1$ e D <sub>1</sub> $C_2$ e D <sub>2</sub> |        |        |
| ≏                                                                       | $1 \leq \frac{a}{b} \leq \frac{3}{2}$ | $-0,8$                         |               |                       |   |   |                         | $-0,5$ $+0,7$ $-0,4$ $+0,7$ $-0,4$ $-0,8$     | $-0,4$ | $-0,9$ |
| $0,2 b$ ou h<br>(o menor dos<br>dois)<br>$\frac{h}{b} \leq \frac{1}{2}$ | $2 \leq \frac{a}{b} \leq 4$           | $-0,8$                         | $-0,4$ + 0,7  |                       |   |   |                         | $-0.3$ + 0.7 - 0.5 - 0.9                      | $-0,5$ | $-1,0$ |

**Figura 23:** Valores dos coeficientes de pressão externos das paredes laterais.

**Fonte:** NBR 6123/1988 (adaptado).

Na figura 24 foram mostrados o esquema dos coeficientes de pressão externa para as paredes dos galpões.

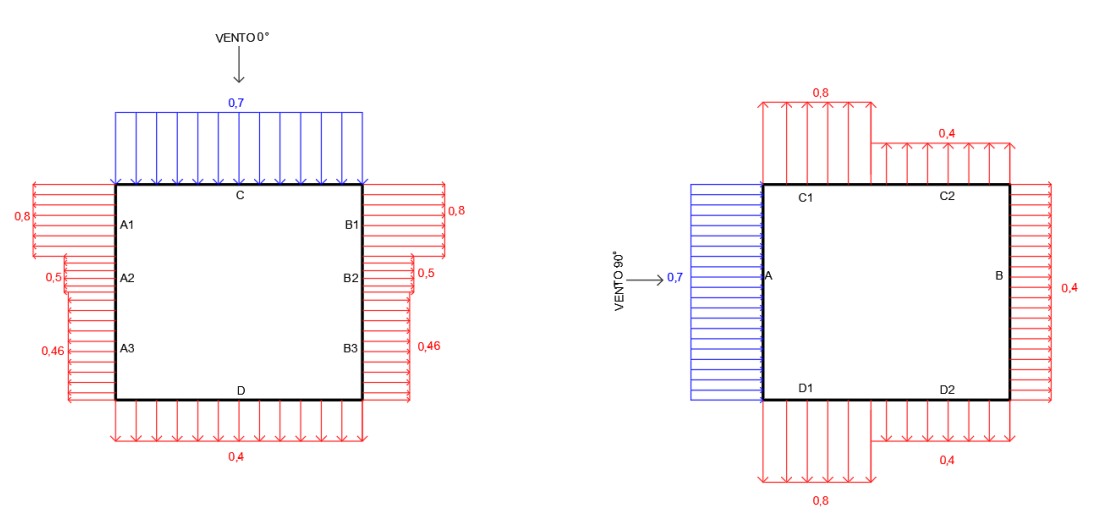

**Figura 24:** Representação do Cp<sup>e</sup> para vento a 0° e 90°. **Fonte:** Autor (2021)

Para os coeficientes de pressão externa incidindo sobre a cobertura de telhado plano simétrico, foram utilizados os critérios estabelecidos na tabela 5 da NBR 6123/1988 enquanto para a cobertura com superfície curva, foram utilizados os critérios estabelecidos no anexo E da NBR 6123/1988. A representação dos coeficientes de pressão externa é mostrada na figura 25.

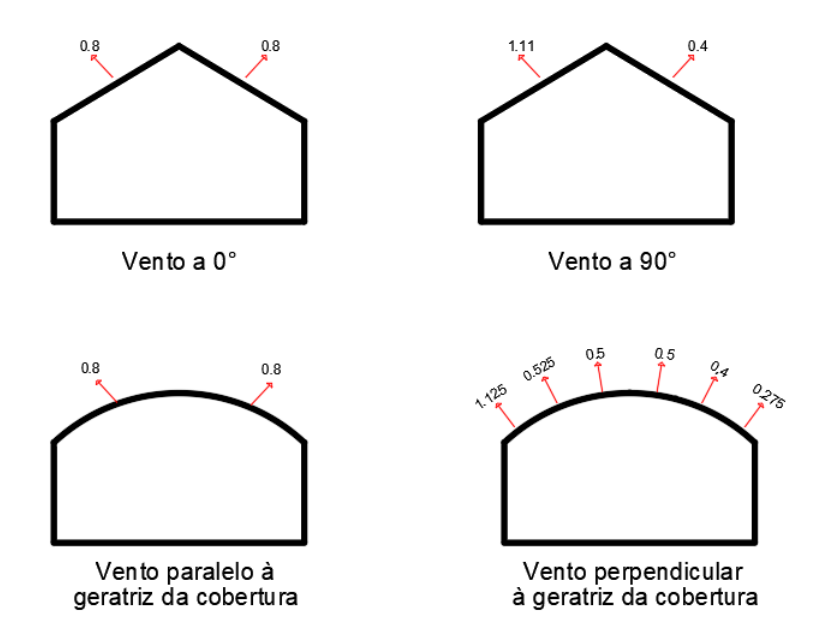

**Figura 25:** Representação dos coeficientes de pressão externa para telhados planos e curvos.

**Fonte:** Autor (2021).

O carregamento de vento leva em consideração a combinação entre os coeficientes de pressão internos e externos, a pressão dinâmica e a distância entre os pórticos e foram calculados a partir das equações 4 e 5. Os valores dos carregamentos devidos ao vento incidindo nas estruturas foram mostradas na figura 26.

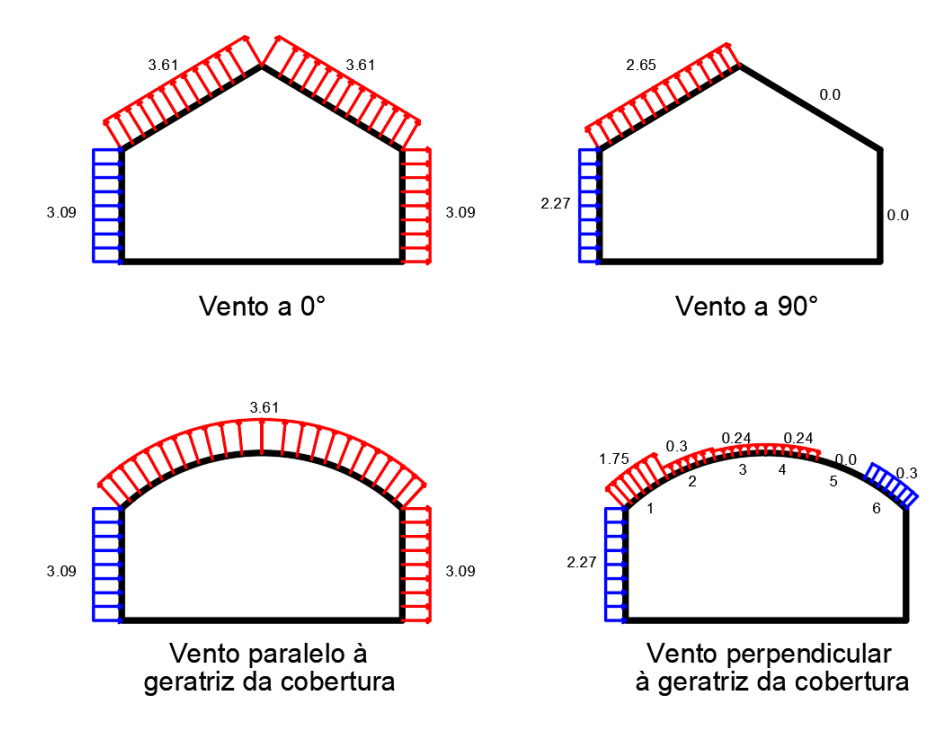

**Figura 26:** Representação dos carregamentos de vento.

**Fonte:** Autor (2021).

A combinação das ações foi realizada através do processamento das estruturas no programa mCalc 3D. No total foram empregadas cinco combinações que estão descritas abaixo:

- Combinação 01: Carregamento Permanente + Sobrecarga;

- Combinação 02: Carregamento Permanente + Vento 90°;

- Combinação 03: Carregamento Permanente + Vento 0°;

- Combinação 04: Carregamento Permanente + Sobrecarga + Vento 90°;
- Combinação 05: Carregamento Permanente + Sobrecarga + Vento 0°.

# **3.5 Verificação do comportamento da estrutura e escolha de perfis**

Com a determinação das cargas permanentes e variáveis, fez-se necessária a verificação do comportamento das estruturas. Para isso, utilizou-se o *software* MCalc 3D, onde foram lançados os modelos dos galpões e os esforços solicitantes. A partir daí, um pré-dimensionamento dos perfis metálicos para então realizar o processamento das estruturas, a fim de se obter os esforços que posteriormente seriam utilizados para o real dimensionamento dos galpões.

A partir da análise, pôde ser verificada qual das combinações era mais crítica e que causaria maiores deformações na estrutura. Nas estruturas analisadas puderam ser coletados os esforços normais de tração e compressão, momentos fletores, esforços cortantes, bem como os deslocamentos dos nós de cada barra.

A partir dos esforços resultantes e utilizando-se os softwares DimPerfil 4.0 e Visual Metal, realizou-se as verificações de estabilidade para os perfis metálicos escolhidos e montou-se uma tabela para os perfis, das quais foram avaliadas a resistência do perfil a ser utilizado, bem como a massa linear do perfil a fim de se encontrar o perfil metálico mais adequado e econômico para a estrutura. Além da leveza do perfil, outro fator determinante para a escolha dos perfis foi que a sua resistência não ultrapassasse 60% da sua capacidade, critério adotado como recomendação prática de execução (IDS, 2020), a fim de se ter uma folga na resistência do perfil possíveis eventualidades que viessem a deformar a estrutura.

Com os perfis escolhidos, montou-se uma tabela a determinação da massa total dos elementos de cada galpão para que, por fim, realizasse um estudo comparativo entre o consumo de aço das estruturas dimensionadas com a estrutura que serviu como modelo, para se verificar qual delas era a mais leve e viável.

Para se ter certeza de que o dimensionamento adotado foi satisfatório, foi realizada uma nova análise do modelo escolhido no programa Cype 3D, porém dessa vez levou-se em consideração o galpão como um todo, e não apenas um pórtico como havia sido feito anteriormente.

# **4 RESULTADOS E DISCUSSÃO**

O modelo 01 que foi um galpão composto por uma cobertura plana trapezoidal e os pilares de alma cheia teve a sua combinação mais crítica sendo a combinação 03 que combinava o carregamento permanente com o vento incidindo paralelamente a cobertura. A figura 27 mostra a deformada da estrutura.

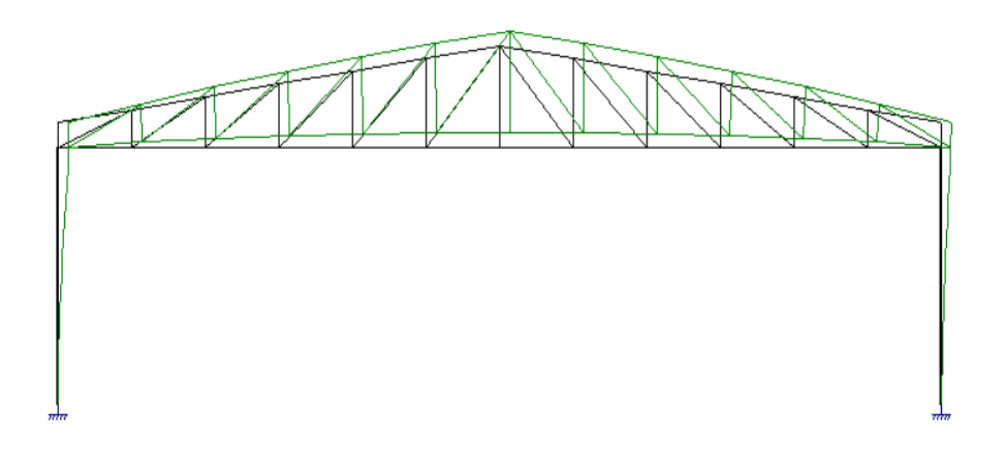

**Figura 27:** Deformação do modelo 01. **Fonte:** Programa mCalc 3D (2021).

Analisando-se a imagem percebe-se que o banzo superior esteve predominante tracionado enquanto o inferior estava comprimido, isso ocorreu devido a sobrepressão do vento causar uma força que empurra a estrutura para cima, como se tentasse arrancar a cobertura.

Partindo para a análise dos esforços percebeu-se que as barras da treliça estavam trabalhando apenas com esforços normais de tração e compressão, enquanto nos pilares e terças observou-se a presença de esforços cortantes e momento fletor devido ao elemento estar submetido a flexão composta, então durante o dimensionamento dos perfis teve-se que levar em consideração esses esforços para que não houvesse o colapso da estrutura. A tabela 05 contém os perfis escolhidos para cada componente do modelo 01.

|                       |                         |                   |               | Massa total |
|-----------------------|-------------------------|-------------------|---------------|-------------|
| <b>ELEMENTO</b>       | <b>PERFIL</b>           | m perfil $(kg/m)$ | L total $(m)$ | (kg)        |
| <b>BANZO SUPERIOR</b> | U 200 x 100 x 8.00      | 23.4683           | 145.62        | 3417.45     |
| <b>BANZO INFERIOR</b> | U 200 x 100 x 8.00      | 23.4683           | 144.00        | 3379.44     |
| <b>MONTANTES</b>      | U 100 x 50 x 6.30       | 8.8667            | 188.88        | 1674.74     |
| <b>DIAGONAIS</b>      | U 100 x 50 x 6.30       | 8.8667            | 111.60        | 989.52      |
| <b>PILARES</b>        | HP 310 x 97             | 97.0300           | 72.00         | 6986.16     |
| <b>TERCAS</b>         | Ue 200 x 75 x 25 x 4.75 | 13.7504           | 293.30        | 4032.99     |
| CONTRAVENTAMENTO      | L 38X3.2                | 1.8700            | 191.10        | 357.36      |
|                       |                         |                   | <b>TOTAL</b>  | 20837.66    |

**Tabela 5:** Perfis escolhidos para o modelo 01.

#### Fonte: Autor (2021).

Os critérios utilizados para a escolha dos perfis de todos os modelos foram a leveza e que não fosse utilizado mais que 60% da sua resistência, dessa forma, para os elementos da treliça de cobertura e terças foram utilizados perfis de chapa dobrada formados a frio, enquanto para os pilares e contraventamentos foram utilizados perfis laminados. Observa-se que dentre todos os elementos, os pilares foram os que tiveram a maior massa, em decorrência de se ter escolhido um perfil mais robusto que suportasse os momentos fletores e cortantes presente nos pilares. Ao final o consumo de aço de aço do modelo 01 foi de 41,51 Kg/m².

O modelo 02 foi um galpão composto pela mesma cobertura do modelo 01, porém os pilares foram substituídos por colunas treliçadas. A combinação de ações mais crítica foi a 05 que combinou o carregamento permanente da estrutura, a sobrecarga acidental e o vento paralelo a cobertura. Na figura 28 tem-se a deformada do modelo 02 decorrente desta combinação.

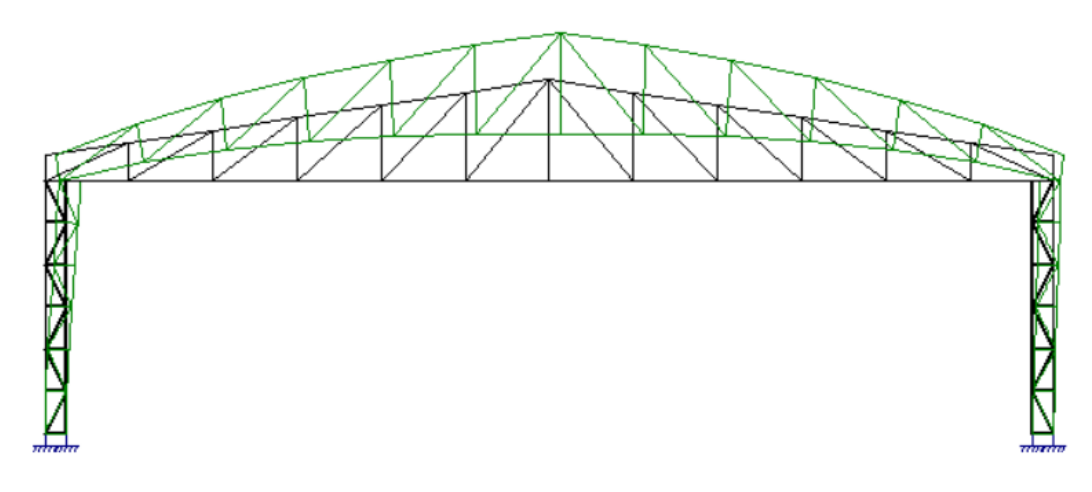

**Figura 28:** Deformação do modelo 02. Fonte: Programa mCalc 3D.

Com a análise da imagem percebe-se que mais uma vez o banzo superior estava tracionado enquanto o inferior estava comprimido, o que mostra a tendência da sobrepressão em empurrar a estrutura para cima. Enquanto isso os esforços do vento na lateral do galpão fizeram com que houvesse um pequeno deslocamento para a direita.

Durante análise dos esforços no modelo 02, observou-se que houve um esforço cortante e momento fletor residual nas barras da coluna treliçada, conforme mostrado na tabela 06.

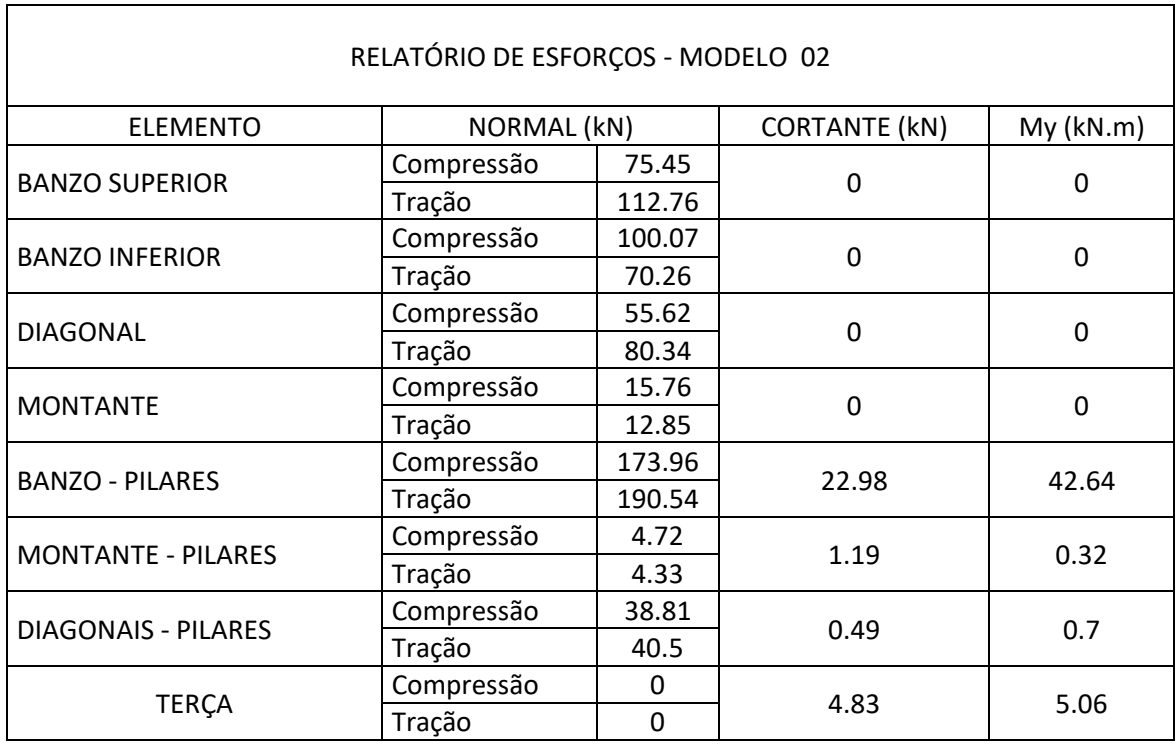

**Tabela 6:** Relatório dos esforços para o modelo 02.

**Fonte: Autor (2021).**

Esses esforços residuais podem ter sido originados devido aos pilares estarem sujeitos a esforços combinados, mais especificamente à flexão composta, então por mais que os banzos absorvam esses esforços, um residual passa para as barras da coluna treliçada, o que se torna mais um ponto a ser verificado para garantir a estabilidade da estrutura. Neste trabalho todos os perfis analisados levaram em consideração esses esforços para o seu dimensionamento adequado, que foram dispostos na tabela 07.

|                          |                    | m perfil |               |                  |
|--------------------------|--------------------|----------|---------------|------------------|
| <b>ELEMENTO</b>          | PERFIL             | (kg/m)   | L total $(m)$ | Massa total (kg) |
| <b>BANZO SUPERIOR</b>    | U 200 x 100 x 6.30 | 16.2842  | 145.62        | 2371.31          |
| <b>BANZO INFERIOR</b>    | U 200 x 100 x 6.30 | 26.2842  | 144.00        | 3784.93          |
| <b>MONTANTES</b>         | U 100 x 50 x 6.30  | 8.8667   | 188.88        | 1674.74          |
| <b>DIAGONAIS</b>         | U 100 x 40 x 4.75  | 7.8776   | 111.60        | 879.14           |
| <b>BANZOS PILARES</b>    | U 250 x 100 x 6.30 | 18.7577  | 144.00        | 2701.11          |
| <b>MONTANTES PILARES</b> | U 75 x 40 x 1.50   | 1.7671   | 36.00         | 63.61            |
| <b>DIAGONAIS PILARES</b> | U 75 x 40 x 4.75   | 5.1973   | 80.52         | 418.48           |
|                          | Ue 250 x 85 x 25 x |          |               |                  |
| <b>TERCAS</b>            | 3.75               | 13.1000  | 293.30        | 3842.23          |
| CONTRAVENTAMENTO         | $L$ 38.1 x 3.2     | 1.8700   | 191.10        | 357.36           |
|                          |                    |          | <b>TOTAL</b>  | 16092.92         |

**Tabela 7:** Perfis escolhidos para o modelo 02.

# **Fonte:** Autor (2021).

No modelo 02 os elementos da treliça de cobertura, da coluna treliçada e as terças adotados foram de perfis de aço dobrado formados a frio, enquanto para os contraventamentos foram utilizados perfis laminados. O consumo de aço final para o modelo 02 foi de 32.06 Kg/m².

O modelo 03 analisado foi composto por um arco treliçado com os pilares formados por perfis metálicos de alma cheia. Dentre as combinações a mais crítica também foi a 05, que novamente resultou em deslocamentos para direita e para cima, conforme podem ser vistos na figura 29.

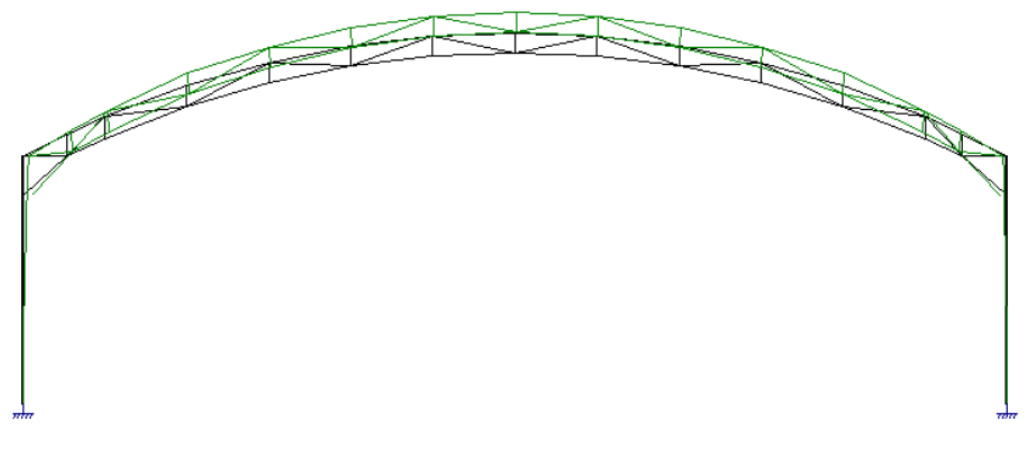

**Figura 29: Deformação do modelo 03. Fonte:** Programa mCalc 3D (2021).

Apesar dessa combinação gerar esforços relativamente baixo na cobertura, o surgimento de uma força horizontal no topo do pilar combinado com os esforços decorrentes da ação do vento, resultaram em um grande esforço cortante e consequentemente em um momento fletor bastante expressivo, conforme mostrado na figura 30.

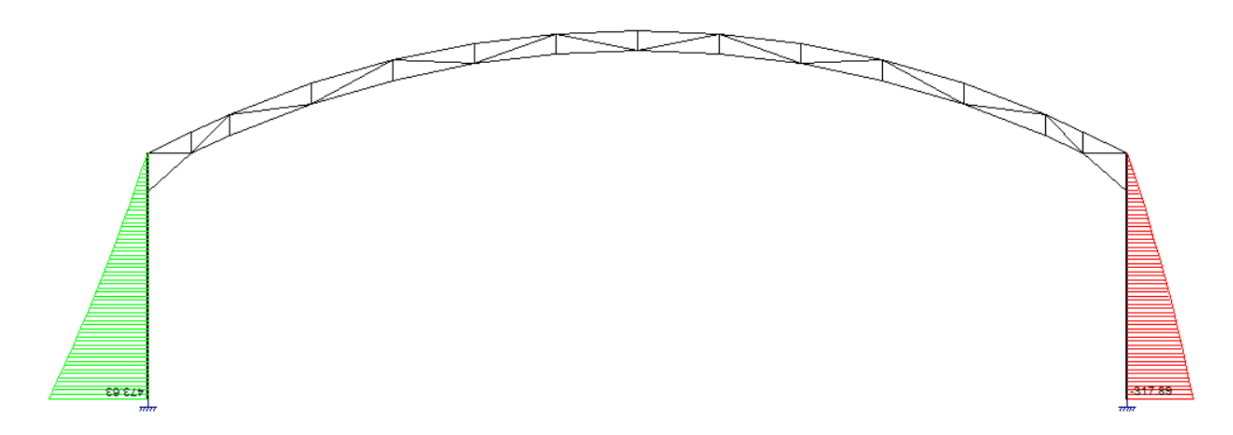

**Figura 30:** Momentos fletores do modelo 03. **Fonte:** Programa mCalc 3D (2021).

Devido aos momentos fletores serem bastante expressivos, foram utilizados para os pilares perfis laminados, pois os formados a frio não possuíam uma resistência adequada para suportar esse esforço. A tabela 8 mostra os perfis utilizados no dimensionamento do modelo 03.

|                       |                     |                   |               | Massa total |
|-----------------------|---------------------|-------------------|---------------|-------------|
| <b>ELEMENTO</b>       | <b>PERFIL</b>       | m perfil $(kg/m)$ | L total $(m)$ | (kg)        |
| <b>BANZO SUPERIOR</b> | U 300 x 100 x 8.00  | 29.7483           | 149.88        | 4458.68     |
| <b>BANZO INFERIOR</b> | U 300 x 100 x 8.00  | 29.7483           | 152.76        | 4544.35     |
| <b>MONTANTES</b>      | U 100 x 50 x 6.30   | 8.8667            | 38.88         | 344.74      |
| <b>DIAGONAIS</b>      | U 125 x 75 x 8.00   | 15.6183           | 154.32        | 2410.22     |
| <b>PILARES</b>        | HP 310X110          | 110.6500          | 72.00         | 7966.80     |
|                       | Ue 200 x 100 x 25 x |                   |               |             |
| <b>TERÇAS</b>         | 4,75                | 15.6148           | 293.30        | 4579.82     |
| CONTRAVENTAMENTO      | $ $ L 38.1 x 3.2    | 1.8700            | 208.44        | 389.78      |
|                       |                     |                   | <b>TOTAL</b>  | 24694.38    |

**Tabela 8:** Perfis metálicos escolhidos para o modelo 03.

**Fonte:** Autor (2021).

Na cobertura e nas terças foram utilizados perfis de chapa dobrada formados a frio, enquanto para os contraventamentos utilizou-se um perfil laminado. O consumo de aço para este modelo foi de 49.19 kg/m².

O modelo 04 analisado foi composto por um arco treliçado com os pilares formados por uma coluna treliçada. Dentre as combinações, a mais crítica também foi a 05 onde os maiores deslocamentos foram: 9.71 mm no sentido do eixo Z positivo e 4.75 mm no sentido do eixo X positivo. A figura 31 mostra a deformada da estrutura devido a essa combinação.

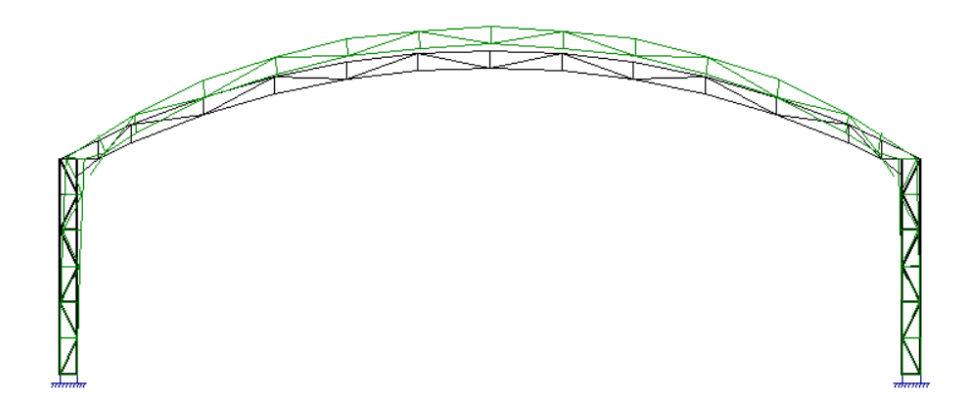

**Figura 31:** Deformação do modelo 04 devido a combinação 05.

**Fonte:** Programa mCalc 3D (2021).

Analisando a imagem percebe-se o banzo superior tracionado enquanto o inferior é comprimido devido ao efeito da sobrepressão do vento. Nos montantes de diagonais da coluna treliçada mais uma vez tivemos a presença de esforços residuais de momento fleto e cortante, que durante o dimensionamento dos perfis foi levado em consideração para a escolha deles. Na tabela 09 têm-se o dimensionamento dos perfis para o modelo 04.

| <b>ELEMENTO</b>                 | <b>PERFIL</b>      | m perfil (kg/m) | L total $(m)$ | Massa total (kg) |
|---------------------------------|--------------------|-----------------|---------------|------------------|
| <b>BANZO SUPERIOR</b>           | U 300 x 100 x 8.00 | 29.7483         | 152.88        | 4547.92          |
| <b>BANZO INFERIOR</b>           | U 300 x 100 x 8.00 | 29.7483         | 144.84        | 4308.74          |
| <b>MONTANTES</b>                | U 100 x 50 x 6.30  | 8.8667          | 38.88         | 344.74           |
| <b>DIAGONAIS</b>                | U 125 x 75 x 8.00  | 15.6183         | 154.32        | 2410.22          |
| <b>BANZOS PILARES</b>           | U 254 x 69.6 x 9.6 | 29.7500         | 144.00        | 4284.00          |
| <b>MONTANTES PILARES</b>        | U 125 x 75 x 8.00  | 15.6183         | 42.00         | 655.97           |
| <b>DIAGONAIS PILARES</b>        | U 125 x 75 x 8.00  | 15.6183         | 80.52         | 1257.59          |
| <b>TERCAS</b>                   | C 250x85x25x4.75   | 14.7400         | 293.30        | 4323.24          |
| CONTRAVENTAMENTO   L 38.1 x 3.2 |                    | 1.8700          | 208.44        | 389.78           |
|                                 |                    |                 | <b>TOTAL</b>  | 22522.20         |

**Tabela 9: Perfis metálicos escolhidos para o modelo 04.**

#### **Fonte: Autor (2021).**

Para este modelo foram escolhidos para o arco treliçado, terças, montantes e diagonais da coluna treliçada perfis formados a frio enquanto para os banzos dos pilares e contraventamentos foram utilizados perfis laminados. O consumo de aço para este modelo foi de 44.86 kg/m².

A figura 32 traz um gráfico onde se tem um comparativo entre o consumo de aço entre os 04 modelos e a estrutura modelo.

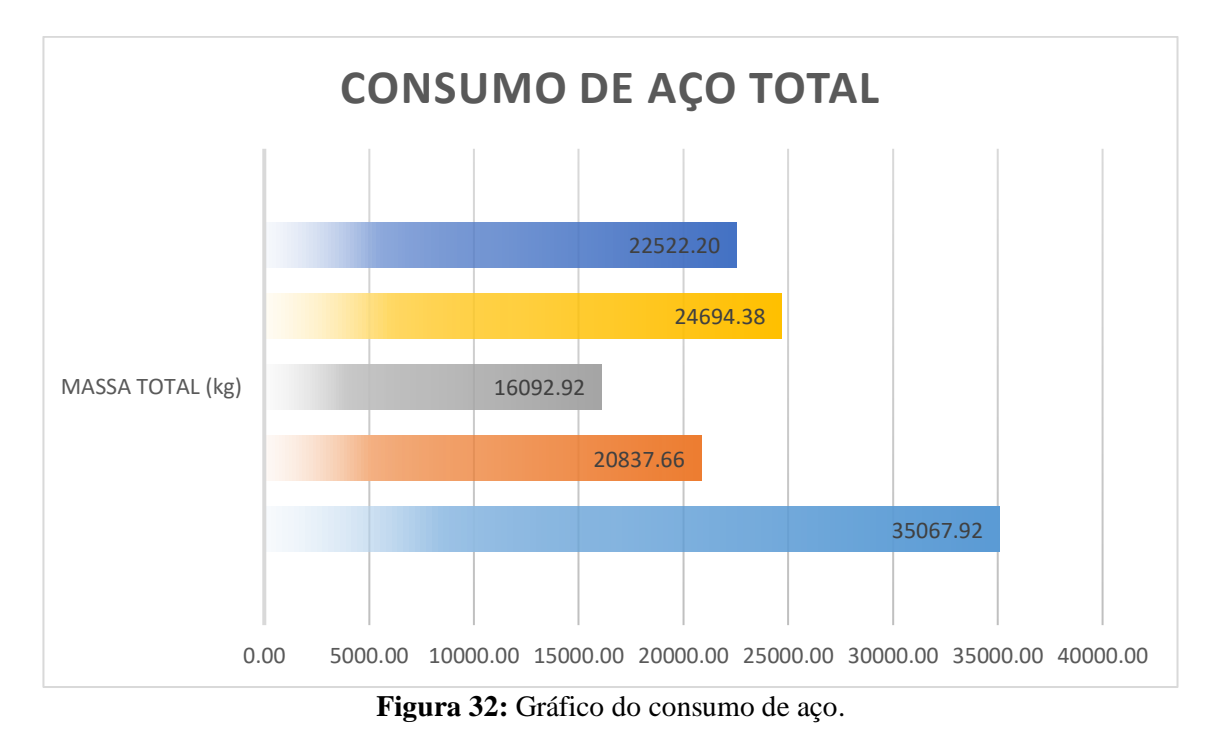

**Fonte:** Autor (2021).

Com a análise do gráfico pôde se perceber que os quatro modelos desenvolvidos ficaram bem mais leves em comparação com a estrutura de referência. Em relação a leveza da estrutura, o modelo 01 apresentou uma redução de 40.58% do peso original, enquanto o modelo 02 teve redução 54.11 %, o modelo 03 obteve redução de 29.58 % e o modelo 04 uma redução de 35.78 %.

De todos os modelos analisados percebe-se que o modelo 02 foi o que se obteve uma maior leveza e consequentemente a menor relação de consumo de aço, logo ele seria o modelo mais indicado para a substituição da estrutura, enquanto o menos eficiente se tornou o modelo 03, pois devido aos altos esforços solicitantes se tornou a estrutura mais pesada e com o maior consumo de aço dentre todos os modelos estudados.

O modelo escolhido então foi lançado no software Cype 3D para a verificação da estabilidade da estrutura e verificação da resistência dos perfis. A cor verde no galpão (figura 33) indica que ele foi aprovado nas verificações de segurança e resistência e assim, reafirmando que o dimensionamento realizado foi adequado para resistir aos esforços solicitantes e que a estrutura é estável, sendo assim considerada viável a possível substituição da estrutura.

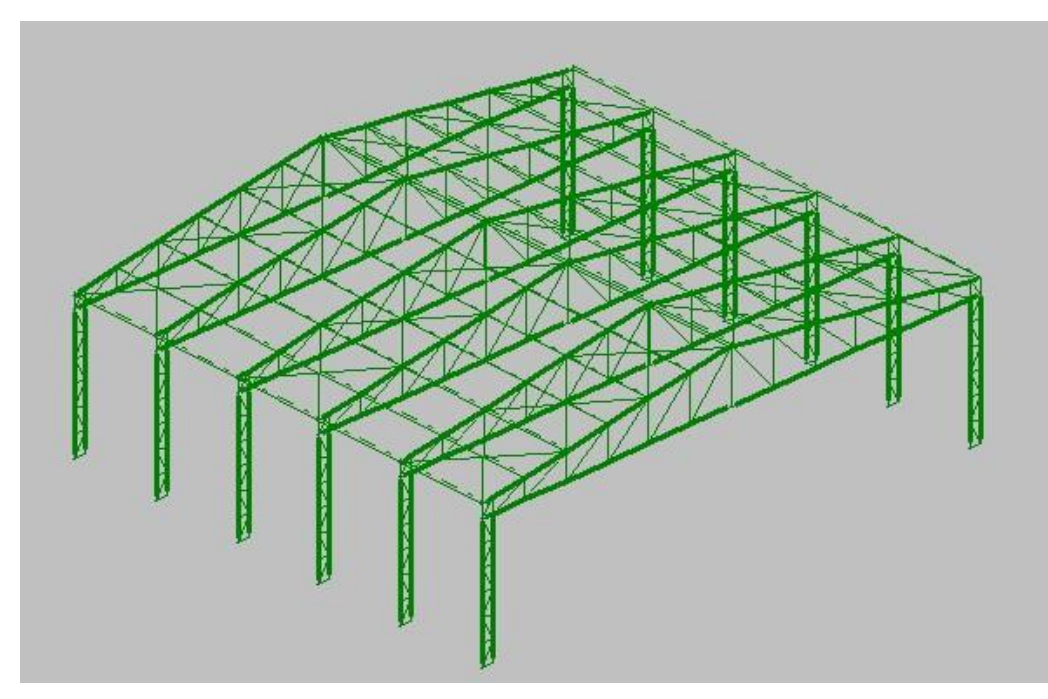

**Figura 33:** Análise do galpão no programa Cype 3D.

**Fonte:** Programa Cype 3D (2021).

# **5 CONSIDERAÇÕES FINAIS**

Com a finalização deste trabalho pôde-se perceber que o uso de programas de livre acesso ou com versões demonstrativas, apesar das restrições existentes em cada versão, foram suficientes para o dimensionamento e verificação dos galpões metálicos. Dentre os esforços estudados o vento foi o que mais contribuiu para as deformações das estruturas, como se era esperado, pois devido a leveza das estruturas, uma forte rajada de vento pode vir a causar a ruína da estrutura.

Perante os modelos de cobertura estudados, o modelo formado pela treliça plana tornou-se o mais viável quanto a leveza e economia dos perfis de aço, se comparado ao modelo de cobertura em arco. Quanto aos pilares, a utilização da coluna treliçada surge como uma alternativa aos perfis de alma cheia, devido a maior leveza apresentada pelos elementos construtivos e consequentemente alívio de esforços que são transmitidos à fundação evitando uma robustez maior para os elementos de fundação.

Por conseguinte, todos os quatro modelos desenvolvidos apresentaram uma redução expressiva no consumo de aço em relação à estrutura de referência. O modelo que demonstrou a menor redução no consumo de aço foi o modelo 03 com redução de apenas 29.58% no consumo de aço, enquanto o modelo que obteve uma economia mais acentuada foi o modelo 02, onde obteve-se uma redução de 54.11 % do consumo de aço de toda a estrutura, explicitando assim que um projeto bem concebido e otimizado é capaz de gerar uma economia de recursos enquanto os problemas executivos na obra tendem a ser minimizados garantindo a longevidade e funcionalidade da estrutura.

Como sugestão para trabalhos futuros citam-se: a análise de esforços adicionais resultantes do vento em estruturas em arco, estudo de esforços residuais em barras de treliça submetidas a flexo-compressão, estudo de tipos de fundação para suportar grandes carregamentos decorrentes de galpões em aço, estudo dos tipos de ligações nos nós das treliças e projetar novas estruturas em arco, variando a altura para verificação do comportamento das estruturas em arco.
## **REFERÊNCIAS BIBLIOGRÁFICAS**

AGONILHA, M. D., CARVALHO, L. **Comparação entre método construtivo de concreto armado e estruturas metálicas: estudo de caso de dois projetos com dois pavimentos em São Gonçalo do Sapucaí – MG.** 20 f. Disponível em: < <http://repositorio.unis.edu.br/bitstream/prefix/636/1/Marcelo%20Dias.pdf> >. Acesso em 17/09/2022 às 18:54.

ASSOCIAÇÃO BRASILEIRA DE NORMAS TÉCNICAS. NBR 6120 – Ações para o cálculo de estruturas de edificações. 2 ed. Rio de Janeiro,2019

\_\_\_\_\_\_\_\_\_\_\_\_\_\_\_\_\_.**NBR 6123** – Forças devidas ao vento em edificações. Rio de Janeiro, 1988.

\_\_\_\_\_\_\_\_\_\_\_\_\_\_\_\_\_. **NBR 8681** – Ações e segurança nas estruturas: procedimento. Rio de Janeiro, 2003.

\_\_\_\_\_\_\_\_\_\_\_\_\_\_\_\_\_. **NBR 8800** – Projeto de estruturas de aço e de estruturas mistas de aço e de concreto de edifícios. Rio de Janeiro, Brasil 2008.

\_\_\_\_\_\_\_\_\_\_\_\_\_\_\_\_\_. **NBR 14762** – Dimensionamento de estruturas de aço constituídas por perfis formados a frio: procedimento. Rio de Janeiro, 2001.

ATAÍDE, C. A. V., CORRÊA, M. R. S. **Estudo comparativo entre o método das tensões admissíveis e o método dos estados limites para a alvenaria estrutural.** Cadernos de Engenharia de Estruturas. v. 8, n. 34., p. 105-134. São Carlos, 2006.

BASÁGLIA, C. D. **Sobre o comportamento estrutural de terças de aço considerando a interação com as telhas.** 2004. 125 f. Dissertação de mestrado – Escola de Engenharia de São Carlos – Universidade de São Paulo. São Carlos, 2004.

BELLEI, I. H. **Edifícios estruturais em aço: projeto e cálculo.** 2. ed. São Paulo: Pini, 1998.

CHAMBERLAIN, Z. FICANHA, R. FABEANE, R. **Projeto e cálculo de estruturas de aço:** edifício industrial detalhado**.** Rio de Janeiro: Elsevier, 2013.

FARIA, C. C. CARVALHO, H. FAKURY, R. H. **Flambagem lateral com torção em vigas alveolares.**

FELÍCIO, E. A. **Estudo da implementação de conceito da produção enxuta para redução de resíduos em uma manufatura do ramo siderúrgico.** 2012. 66 f. Trabalho de Conclusão de Curso – Universidade Federal de Juiz de Fora – Departamento de Engenharia de Produção, Juiz de Fora, 2012.

FERRAZ, H. O aço na construção civil. **Revista eletrônica de Ciências,** São Carlos, n. 22, 16 f., out./dez. 2003. Disponível em: < [https://www.ft.unicamp.br/~mariaacm/ST114/O%20A%C7O%20NA%20CONSTRU%](https://www.ft.unicamp.br/~mariaacm/ST114/O%20A%C7O%20NA%20CONSTRU%C7%C3O%20CIVIL.pdf) [C7%C3O%20CIVIL.pdf](https://www.ft.unicamp.br/~mariaacm/ST114/O%20A%C7O%20NA%20CONSTRU%C7%C3O%20CIVIL.pdf) >. Acesso em: 20/10/2020 às 22:32.

HENRIQUES, A. A. R. Segurança estrutural: texto de apoio à disciplina. Faculdade de engenharia – Universidade do Porto. Porto: 1998.

IDS – Instituto de Desenvolvimento Superior. **Curso de projeto de estruturas metálicas e de projeto de edificação em light steel frame.** Rio Verde, 2020.

IMIANOWSKI, G. W. WALENDOSWKI, M. A. **Os principais aço carbono utilizados na construção civil.** Disponível em: < [http://www.crea](http://www.crea-sc.org.br/portal/arquivosSGC/a%C3%A7os%20carbono%20constru%C3%A7%C3%A3o%20civil.pdf)[sc.org.br/portal/arquivosSGC/a%C3%A7os%20carbono%20constru%C3%A7%C3%A3](http://www.crea-sc.org.br/portal/arquivosSGC/a%C3%A7os%20carbono%20constru%C3%A7%C3%A3o%20civil.pdf) [o%20civil.pdf](http://www.crea-sc.org.br/portal/arquivosSGC/a%C3%A7os%20carbono%20constru%C3%A7%C3%A3o%20civil.pdf) >. Acesso em: 15/12/2020 às 00:48.

INSTITUTO AÇO BRASIL**. Manual de construção em aço: galpões para uso geral**. 4 ed. Rio de Janeiro: 2010.

INSTITUTO AÇO BRASIL. **Mercado brasileiro de aço: análise setorial e regional séries históricas até 2019.** Rio de Janeiro: 2020.

MATOS, R. C. B. **Sistemas de contraventamento em edifícios de estrutura metálica.** 2014. 65 f. Trabalho de Conclusão de Curso – Faculdade de Tecnologia e Ciências Sociais Aplicadas – FATECS, Brasília, 2014.

MENDES, T. J. Análise da flambagem local da alma em longarinas no sistema misto aço e concreto de pontes rodoviárias. 2018. 94 f. Dissertação de Mestrado – Universidade Federal de Ouro Preto – Escola de Minas, Departamento de Engenharia Civil, Ouro Preto, 2018.

PALATNIK, S. **Ensino a distância de estruturas de aço.** Disponível em: < [https://www.usjt.br/biblioteca/mono\\_disser/mono\\_diss/2011/171.pdf](https://www.usjt.br/biblioteca/mono_disser/mono_diss/2011/171.pdf) >. Acesso em 15/12/2020 às 00:54.

PFEIL, W. PFEIL, M. Estruturas de aço: dimensionamento prático. 8. ed. Rio de Janeiro: LTC, 2009.

OLIVEIRA, F. N., SOLLERO, L. P. V. **Consumo de aço no Brasil: um modelo baseado na técnica de intensidade do solo.** Disponível em: < <https://www.bcb.gov.br/pec/wps/port/TD358.pdf> >. Acesso em 15/12/2020 às 00:50.

REBELLO, Y. C. P. **Bases para projeto estrutural na arquitetura.** 5ª ed. São Paulo: Zigurate, 2007. 286 p

ROCHA NETO, O. A. **Estudo de caso: análise estrutural da cobertura metálica de uma oficina situada em Rio Verde – GO.** 2020. 89 f. Trabalho de Conclusão de Curso – Instituto Federal de Educação, Ciência e Tecnologia Goiano, Rio Verde, 2020.

SILVA, F. C. **Análise de sistemas estruturais metálicos em arco para centros esportivos.** 2017. 99 f. Trabalho de Conclusão de Curso – Universidade Federal de Uberlândia, Uberlândia, 2017.

SILVA, L. A., SHIBATA, D. **Solidificação: lingotamento contínuo.** Disponível em: < [http://sistemas.eel.usp.br/docentes/arquivos/5009972/LOM3045/Lingotamento\\_Continu](http://sistemas.eel.usp.br/docentes/arquivos/5009972/LOM3045/Lingotamento_Continuo-texto.pdf) [o-texto.pdf](http://sistemas.eel.usp.br/docentes/arquivos/5009972/LOM3045/Lingotamento_Continuo-texto.pdf) >. Acesso em 16/12/2020 às 00:03.

SOUSA, D. D. **Estudo da flambagem local da mesa de perfis I com alma senoidal via análise não linear pelo MEF.** 2006. 160 f. Dissertação de Mestrado – Universidade Federal de Minas Gerais, Escola de Engenharia, Belo Horizonte, 2006.

## **APÊNDICE A**

Projeto do modelo estrutural 02.

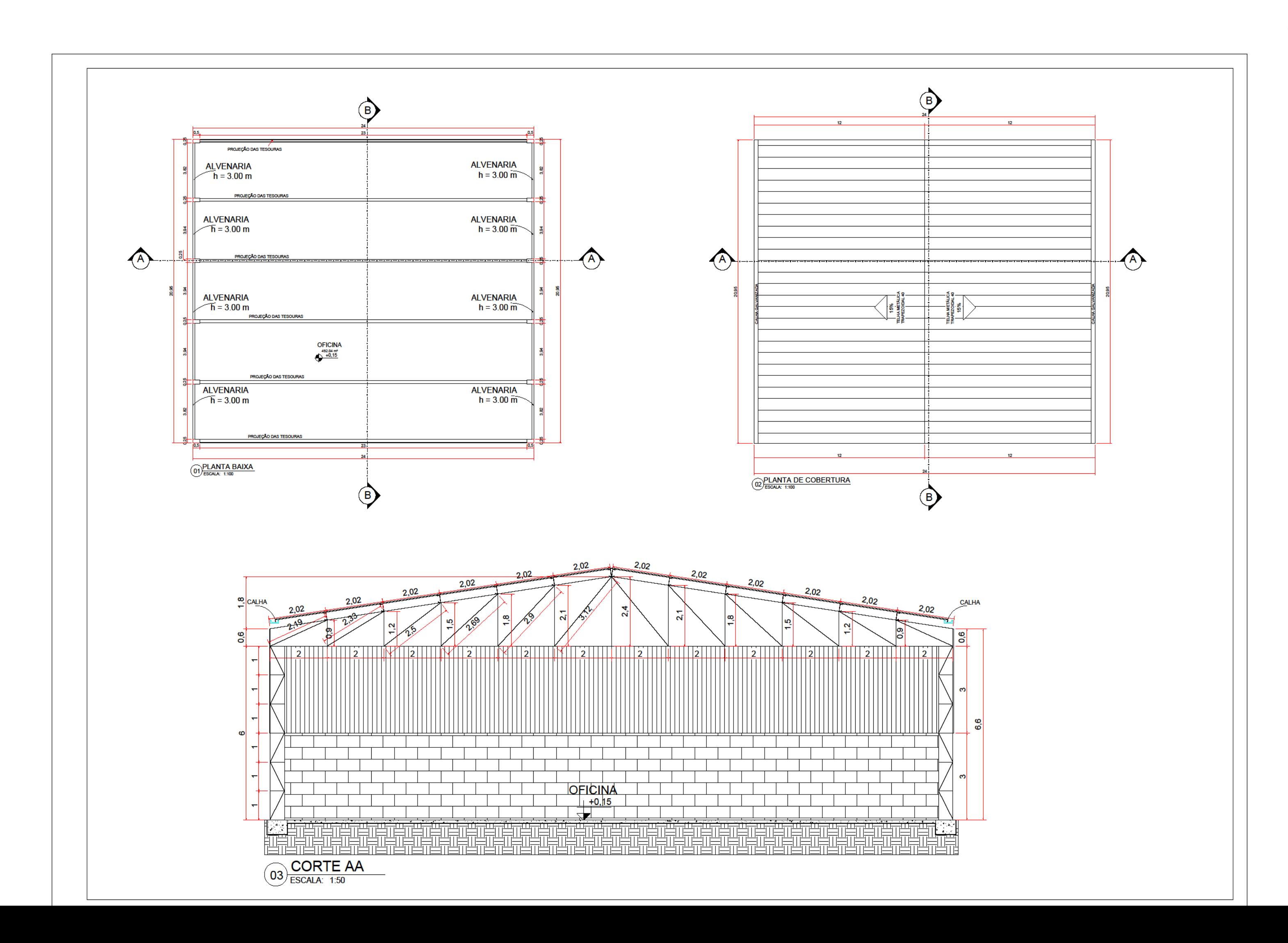

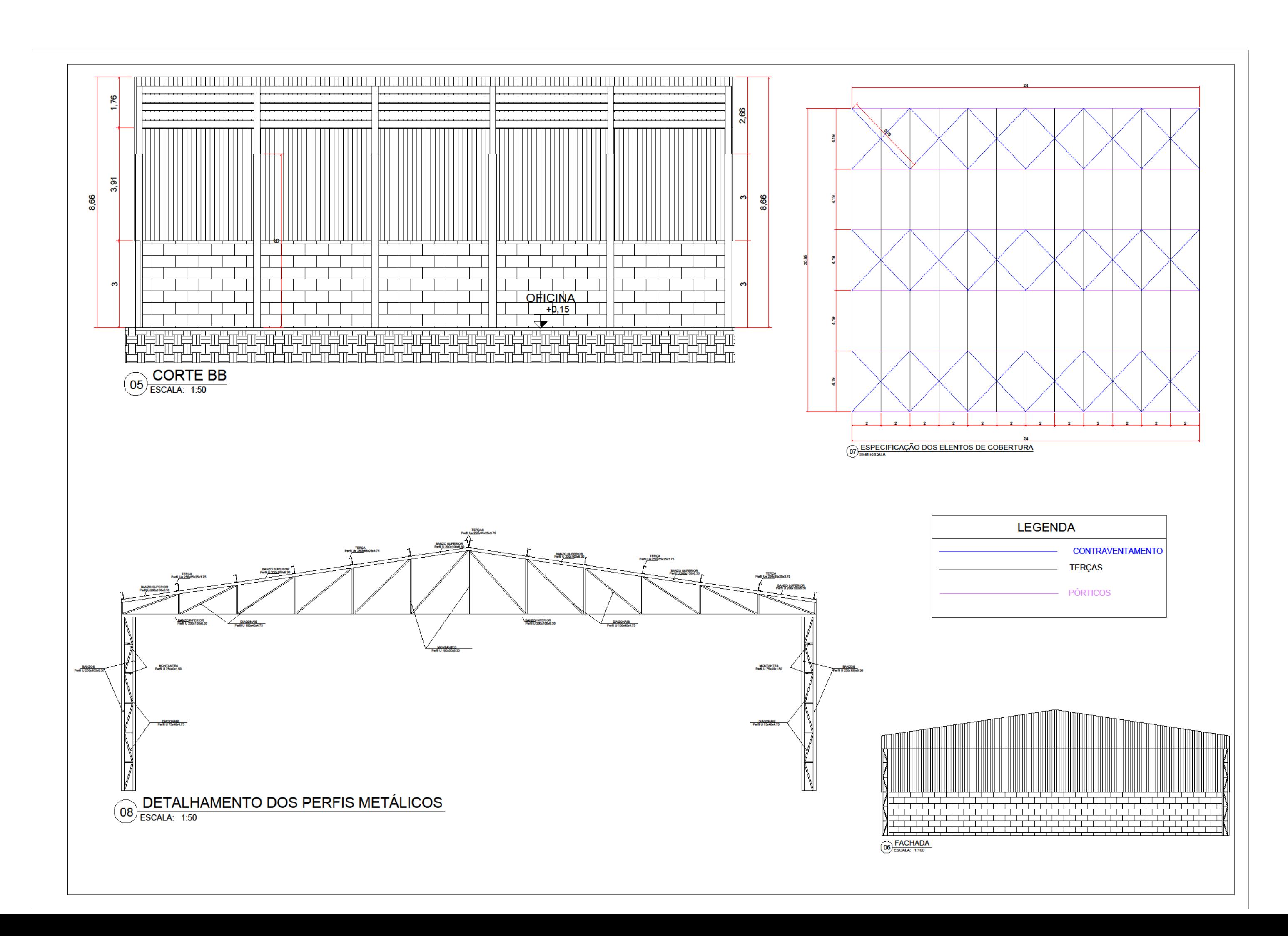